# Варианты выполнения и обработки рентгеновских изображений

### Два главных вида получения изображения

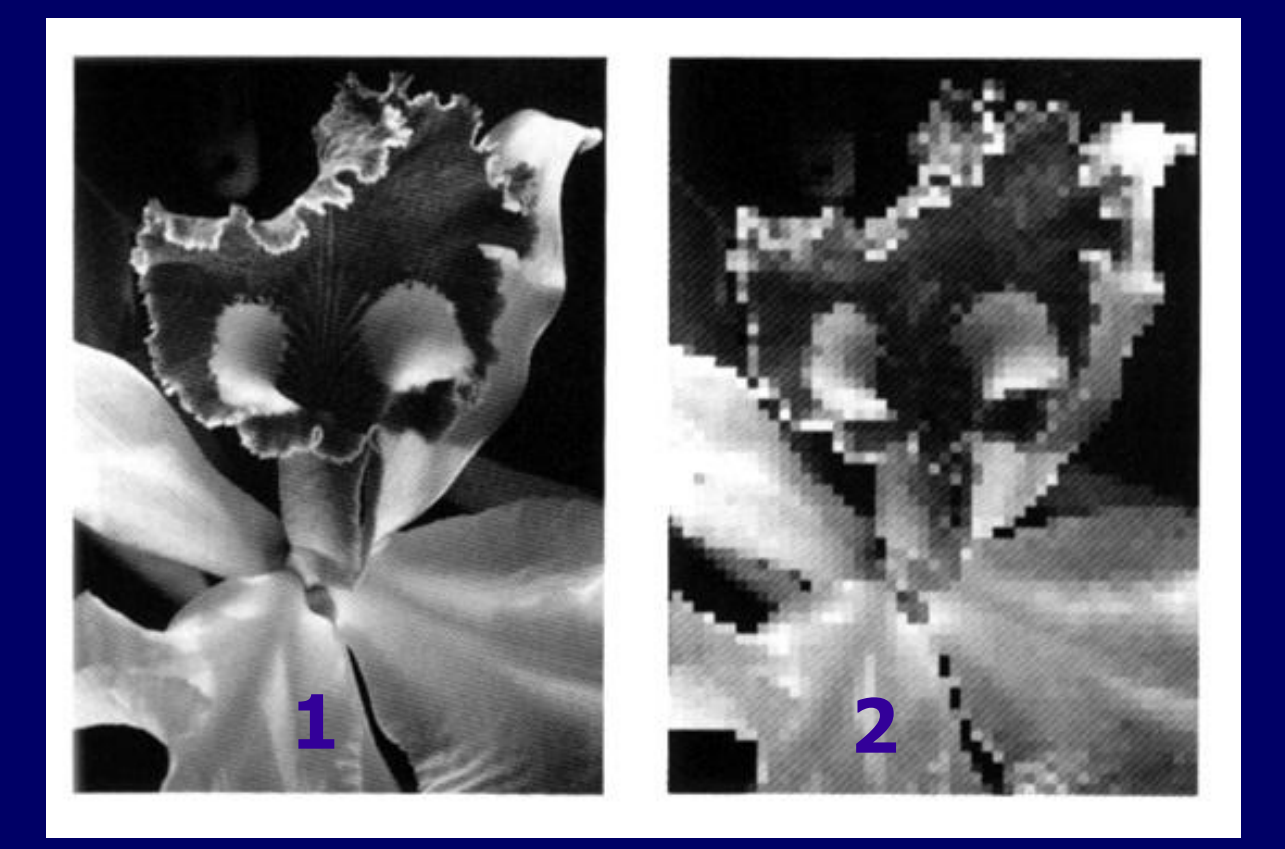

**Аналоговый** – рис. 1 (непрерывный вид) и **Цифровой** - рис. 2 (дискретный). Цифровые изображения представляют собой, условно говоря мозаику, где четкость деталей определяется разме-ром единицы информации.

## **Варианты изображения**

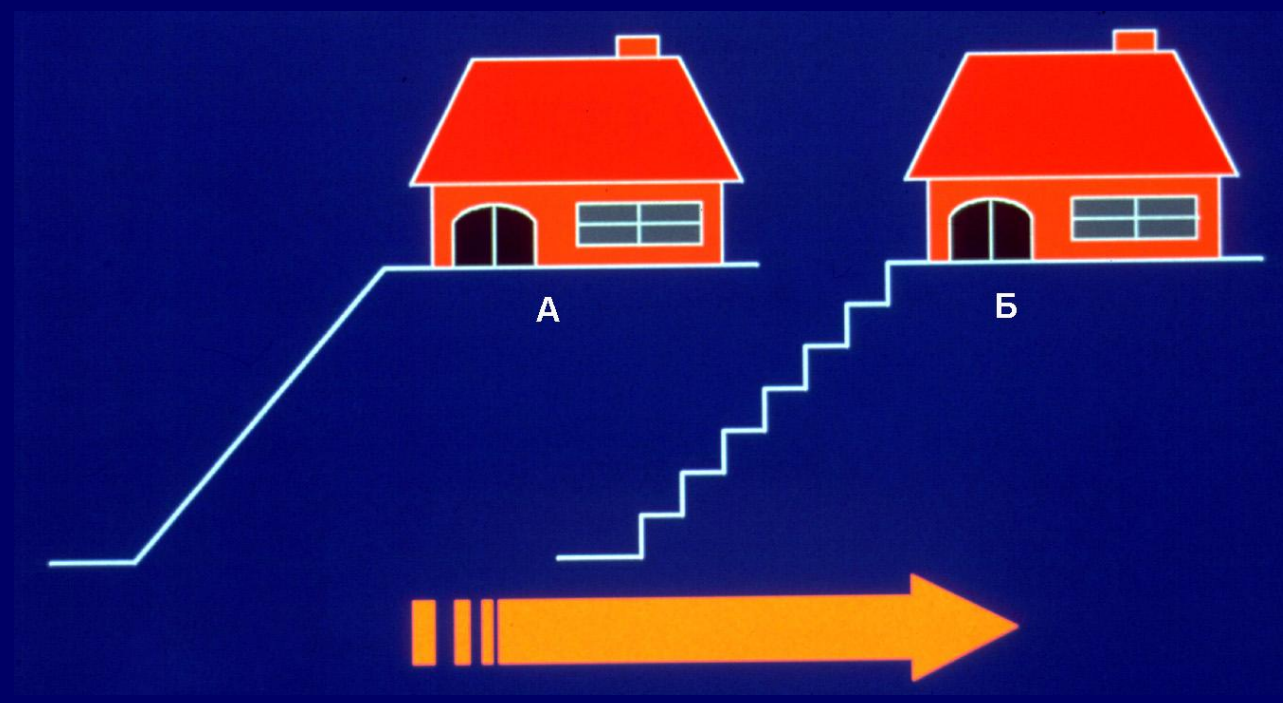

- 1.Аналоговый способ (А) снимок на рентгеновской пленке.
- 2. Цифровой способ (Б) снимок получен на цифровых носителях (матрица, запоминающий слой и т.д.).

## **Варианты цифрового изображения**

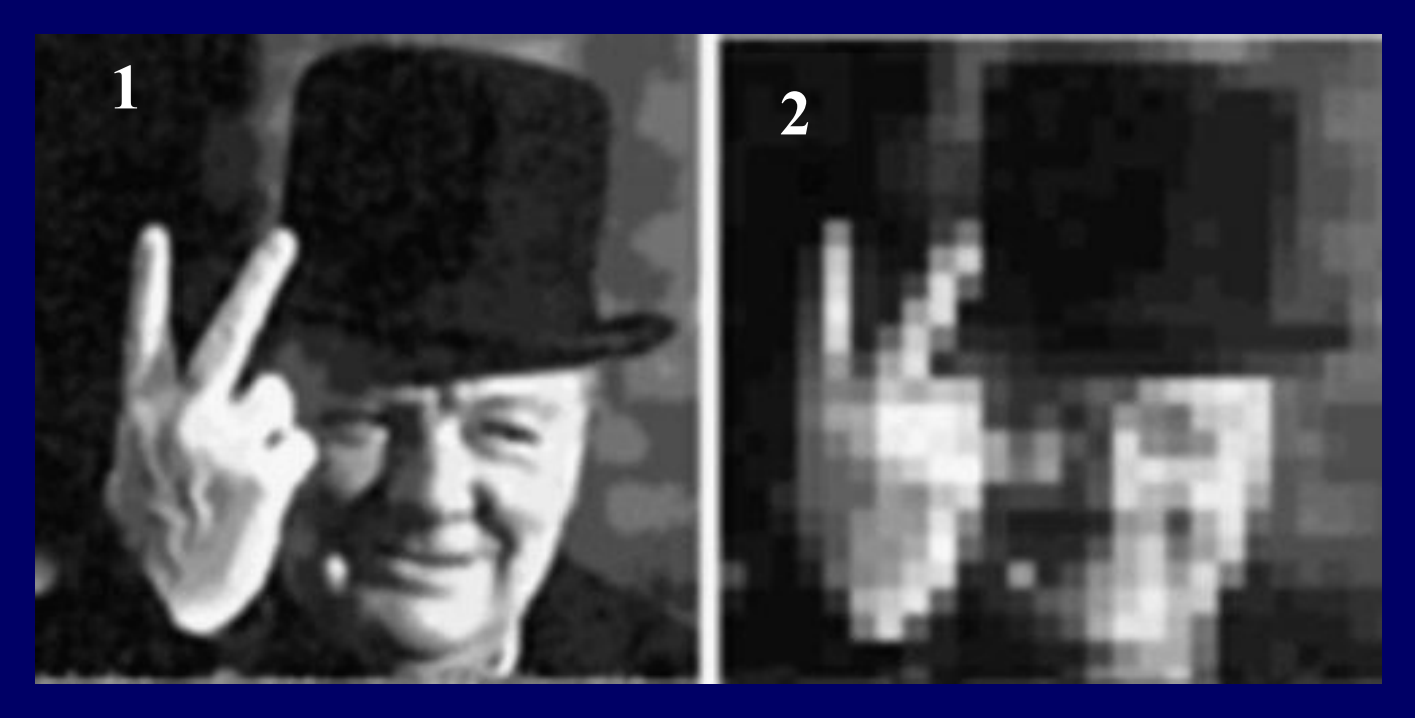

Если размер единицы изображения имеют малый размер, то пространственное разрешение высокое (1). Другими словами, если на единицу плоскости изображения имеется большое число пикселей, то снимок резкий. Если число пикселей небольшое, то снимок нерезкий (2), особенно при увеличении (как мозаика).

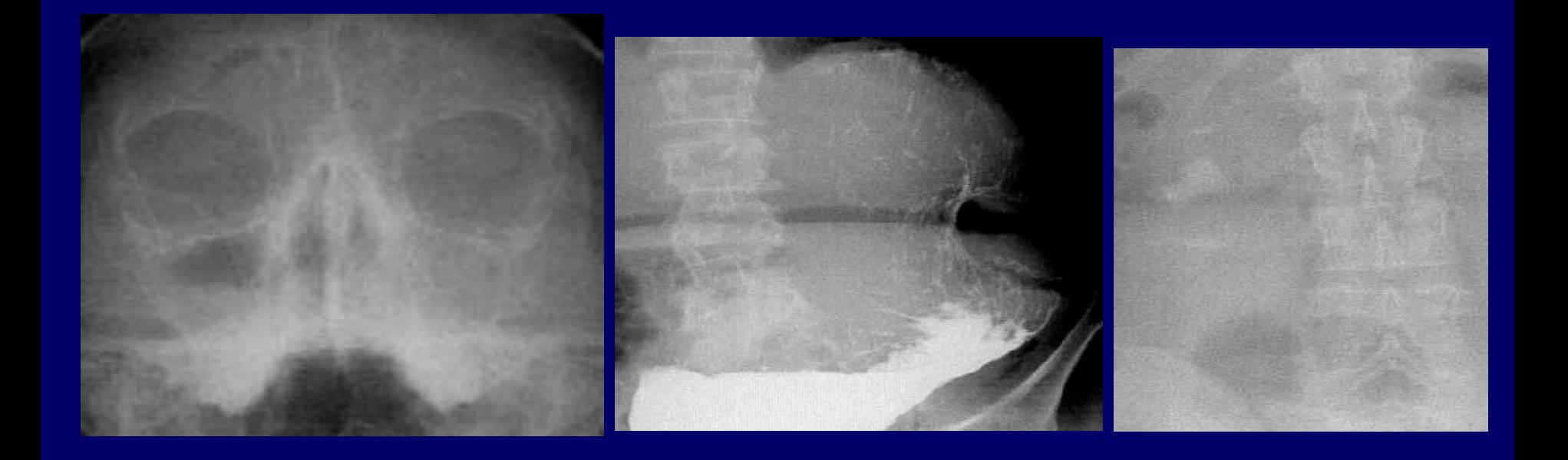

Цифровые изображения с невысоким разрешением. Установка «Сибирь» - разрешение до 1,5 лин/мм, но по мнению английских экспертов 1 лин/мм.

### Размеры зерен, способных передать информацию.

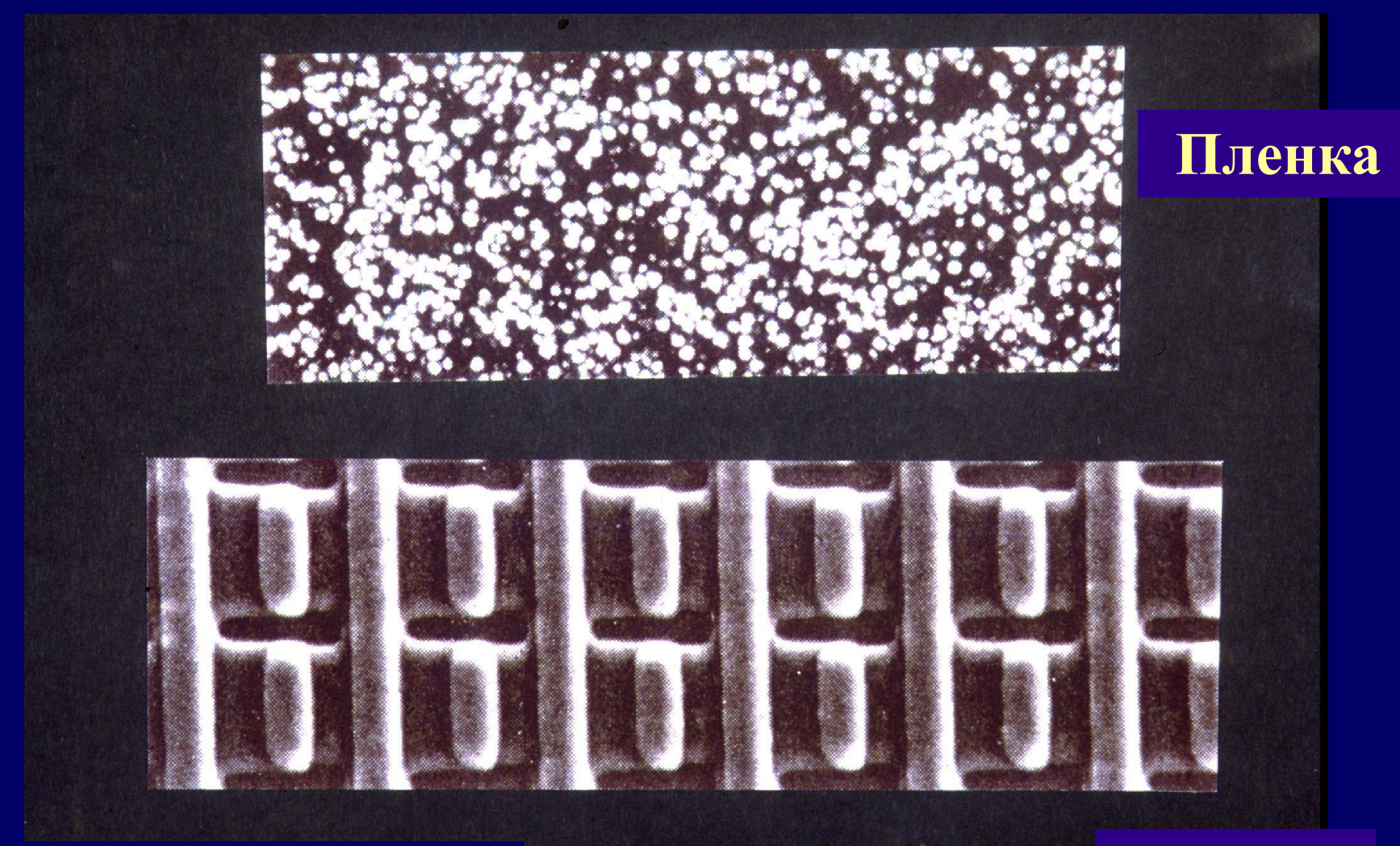

Чем меньше размер зерен, тем более резкий снимок.

**Цифровые носители**

Прогресс по части увеличения числа пикселей на единицу изображения очень быстрый.

> Одновременно идет развитие различных вариантов получения изображения.

Достоинство аналоговой формы формирования изображения –

1. Пространственное разрешение 12-15 и более линий на 1 мм.

Недостатки аналоговой формы формирования изображения -

- 1. Контрастное визуальное разрешение 10%;
- 2. Необходимость фотолаборатории;
- 3. Высокие требования к образованности персонала.

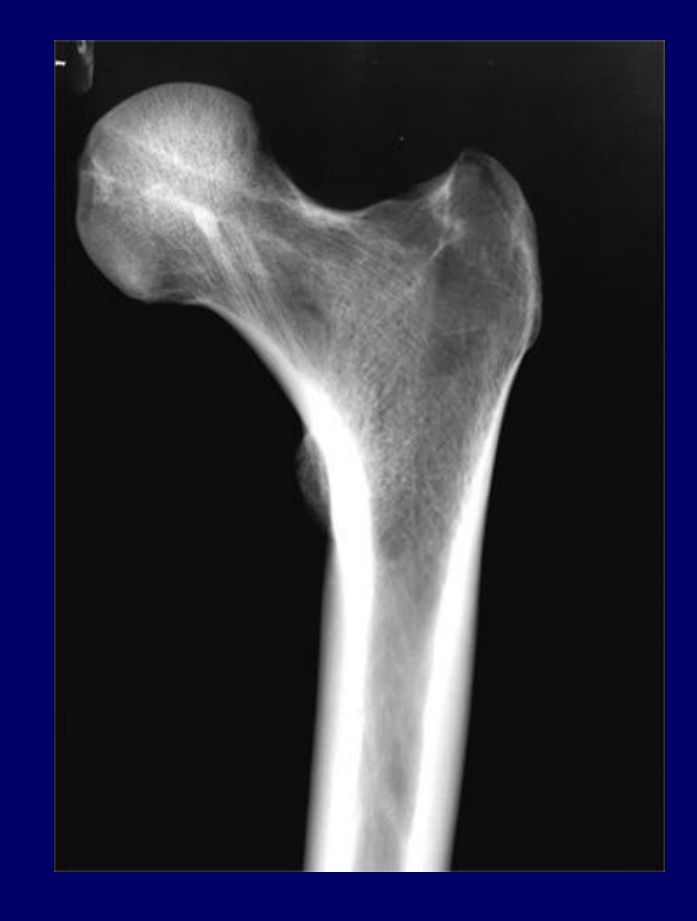

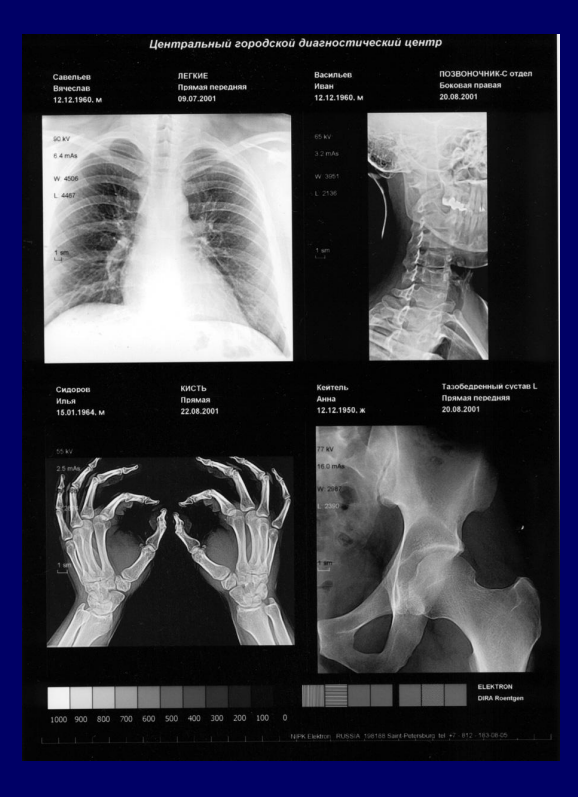

#### **Достоинства цифровой формы формирования изображения** –

- 1. Оперативность исследования (получение изображения через несколько секунд);
- 2. Контрастное разрешение 1-1,5%;
- 3. Быстрое электронное архивирование.
- 4. Возможности передачи изображения по каналам связи без существенной потери качества (не всегда и не у всех производителей).

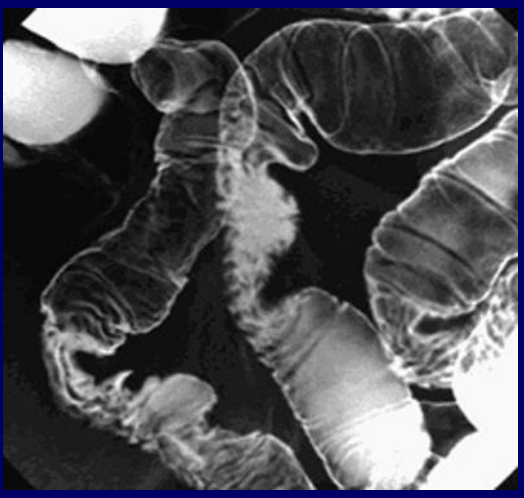

#### **Недостатки цифровой формы формирования изображения** –

- 1. Недостаточное пространственное разрешение (от 1,5 до 3,7 линий на 1 мм);
- 2. Еще более высокие требования к образованности персонала и владение компьютером в значительно большем объеме, чем просто пользователь.

**Основные характеристики рентгеновского изображения**

1. Плотность рентгеновского изображения;

- 2. Контрастность рентгенограммы;
- 3. Структурная проработка рентгенограммы (тесно связано с пунктами 1 и 2);
- 4. Резкость изображения.

**Основные характеристики рентгеновского цифрового изображения по мнению проф. Дайненс**

- 1. Контрастность рентгенограммы;
- 2. Резкость изображения;
- 3. Шум. Под шумом понимается все то, что снижает потребительские свойства снимка (вуаль и прочее). Это как в музыке – шум мешает слышать четкость мелодии.

### **По мнению проф. Дайненс**

Рентгеновская пленка при соблюдении параметров прекрасно работает, но в реальной практике до 50% пленка экспонирована неп-равильно. Приходится переделывать множес-тво исследований.

На Западе так же много брака! Это может нас радовать (мы не одни такие)

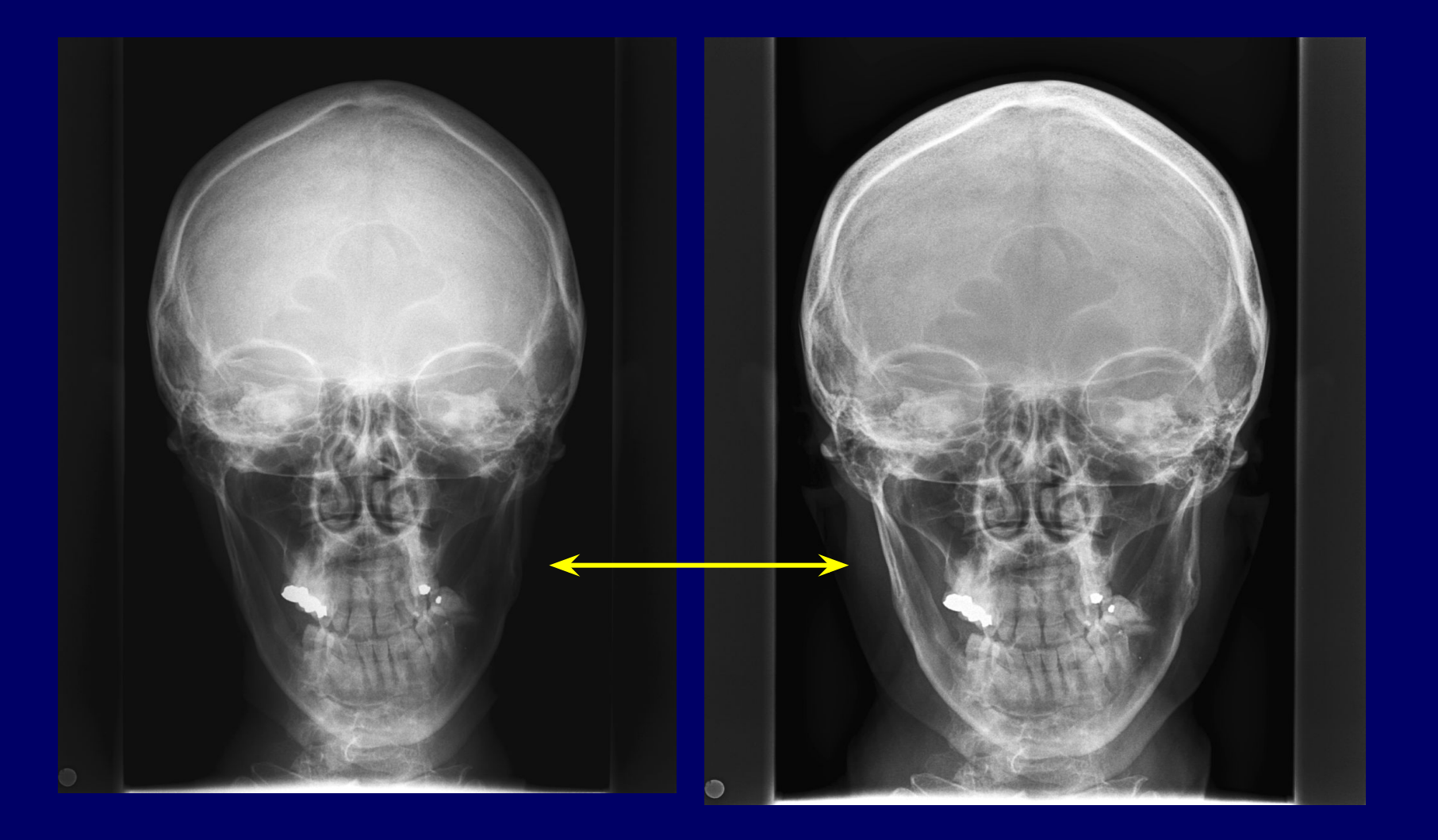

Цифровая рентгенография позволяет работать с изображением в широких пределах и добиваться хороших для восприятия оптических характеристик.

### Сравнение характеристик

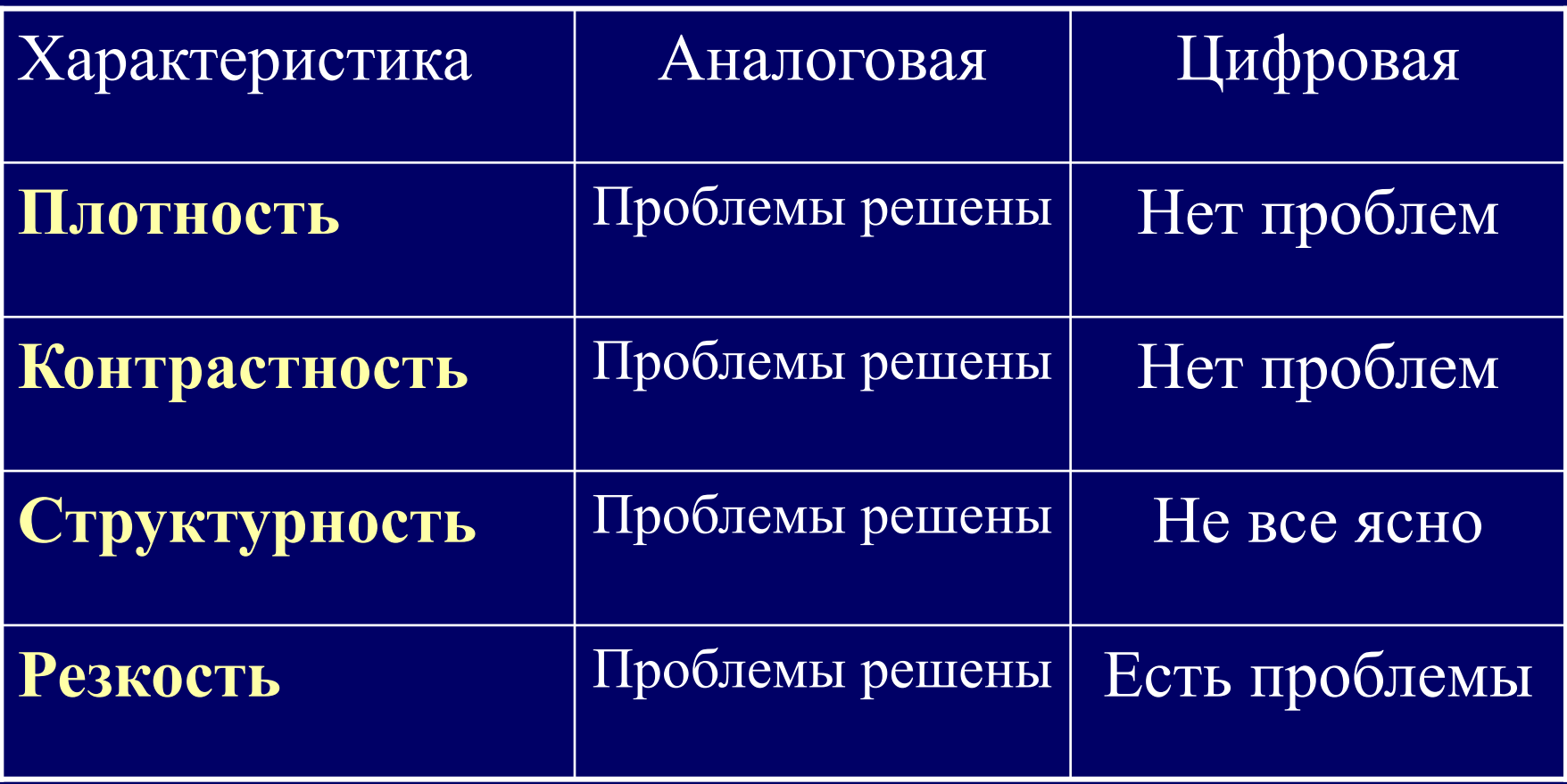

При аналоговой форме решение проблем существует. Они прежде всего связаны с уровнем профессионального образования. При цифровой – надежд много, а успешность диагностических решений покажет жизнь.

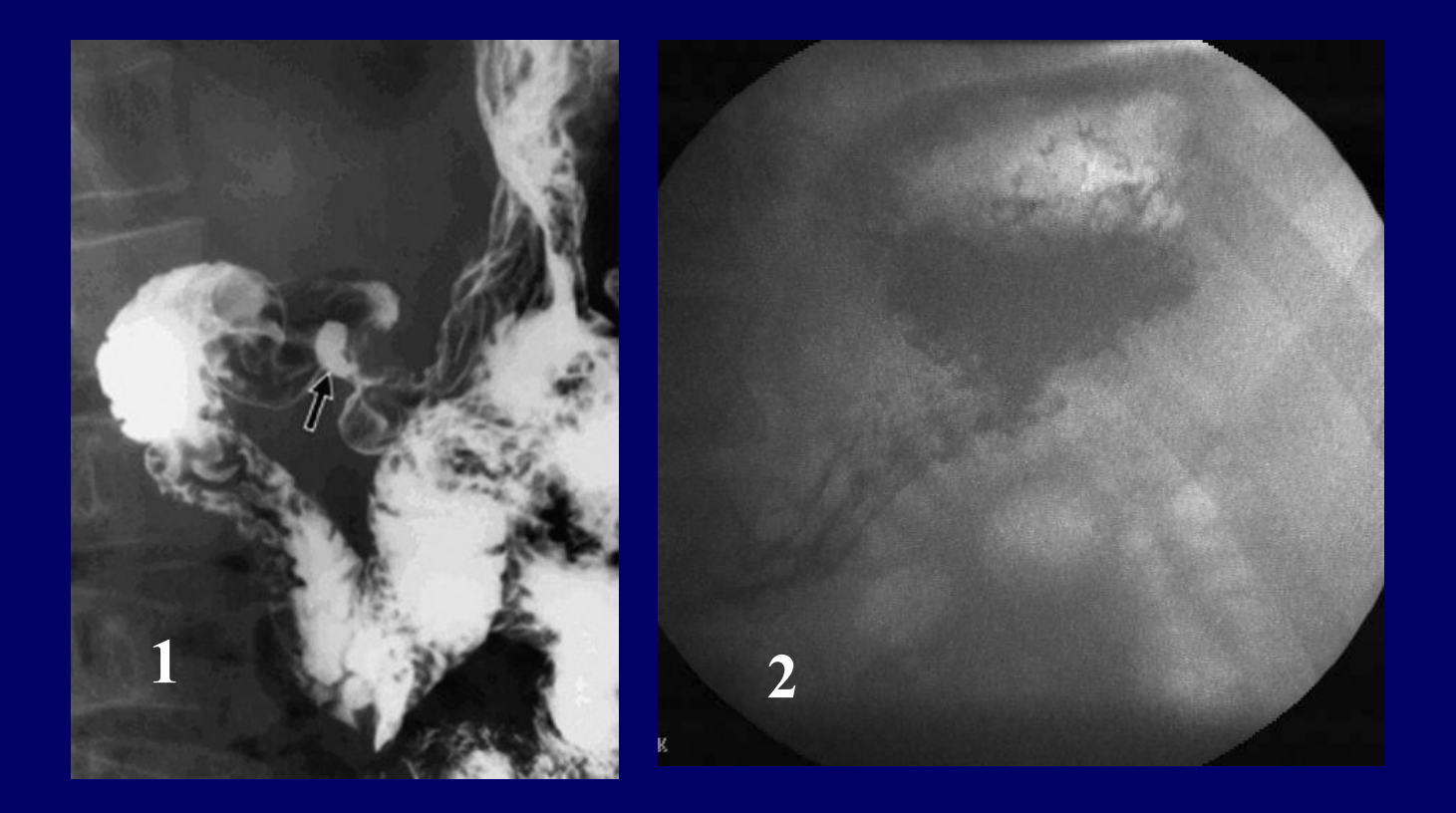

**Решите задачку:** которой из представленных снимков сделан в цифровой форме?

- Снимок 1
- снимок 2
- оба снимка
- ни один из них.

Преобразование аналогового сигнала с УРИ в цифровой вид и регистрация в цифровом виде. В большинстве случаев качество изображения имеет крупнозернистое строение и нерезкое.

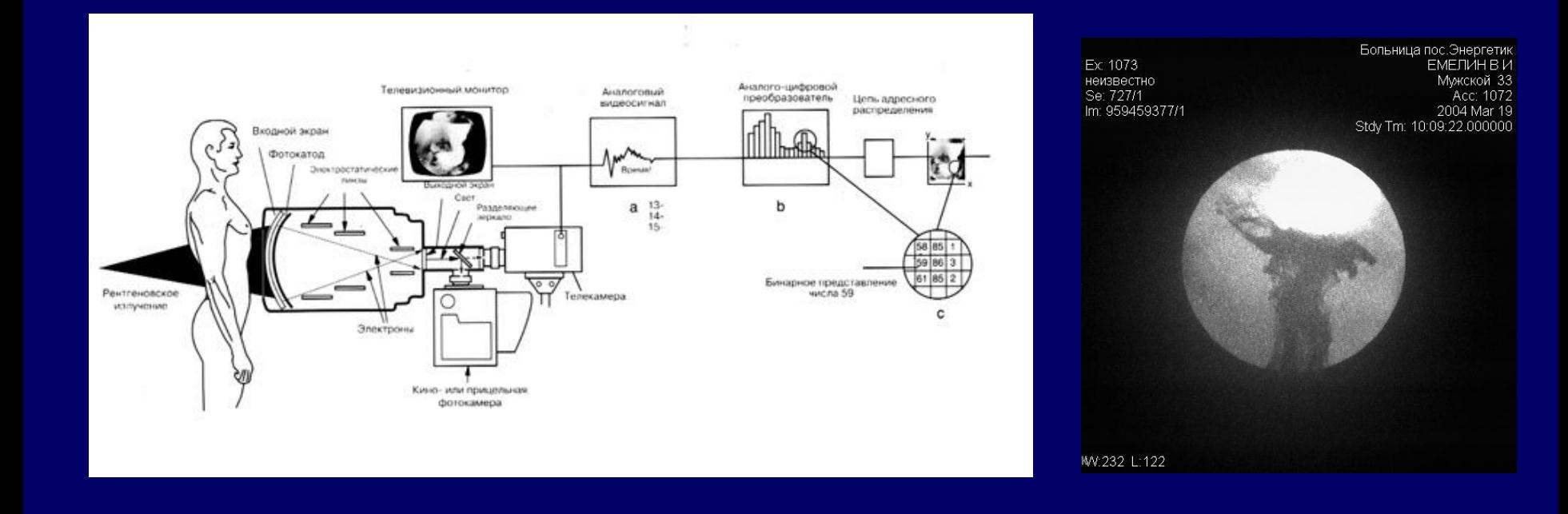

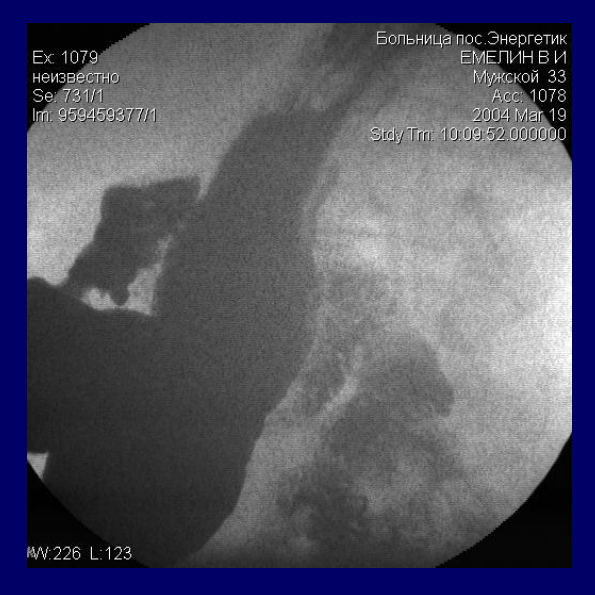

Ex: 1073 неизвестно Se: 727/1 Im: 959459377/1

Больница пос.Энергетик **ЕМЕЛИН В И** Микской 33 Acc: 1072 2004 Mar 19 Stdy Tm: 10:09:22.000000

MV:232 L:122

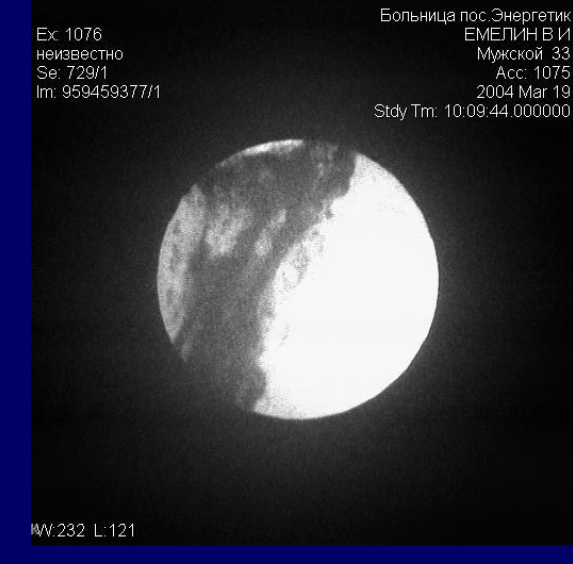

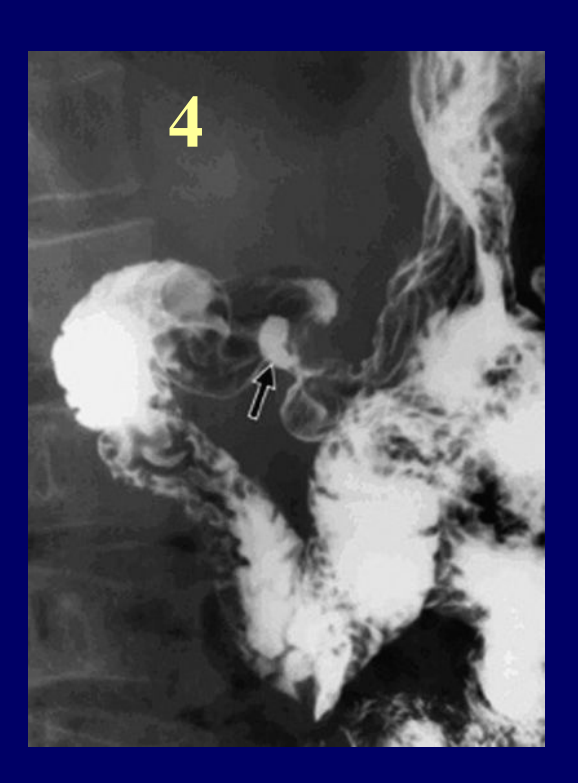

Верхний ряд – цифровые снимки на отечественной установке, сделанные цифровым способом. Снимок **4** получен на пленке на крупноформатной кассете с «запоминающим» люминофором. Разница видна невооруженным глазом.

# Формирование аналогового изображения

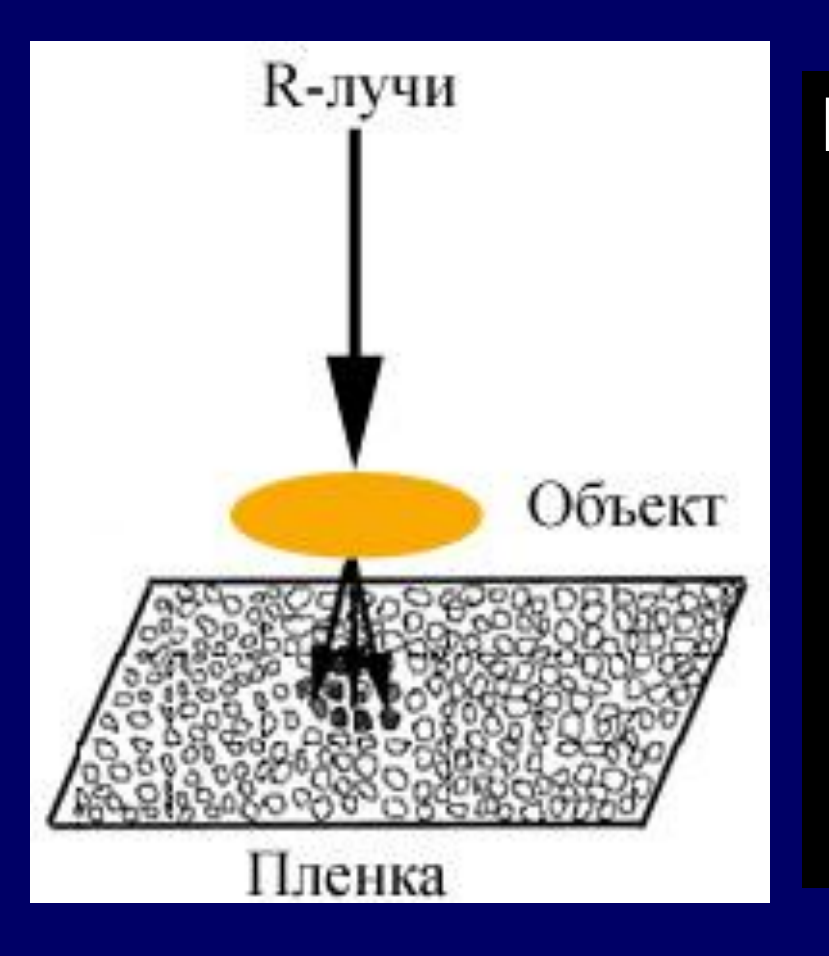

Изображение формируется на рентгеновской пленке очень мелкими точками, оптическая плотность которых отражает степень поглощения объектом рентгеновского излучения.

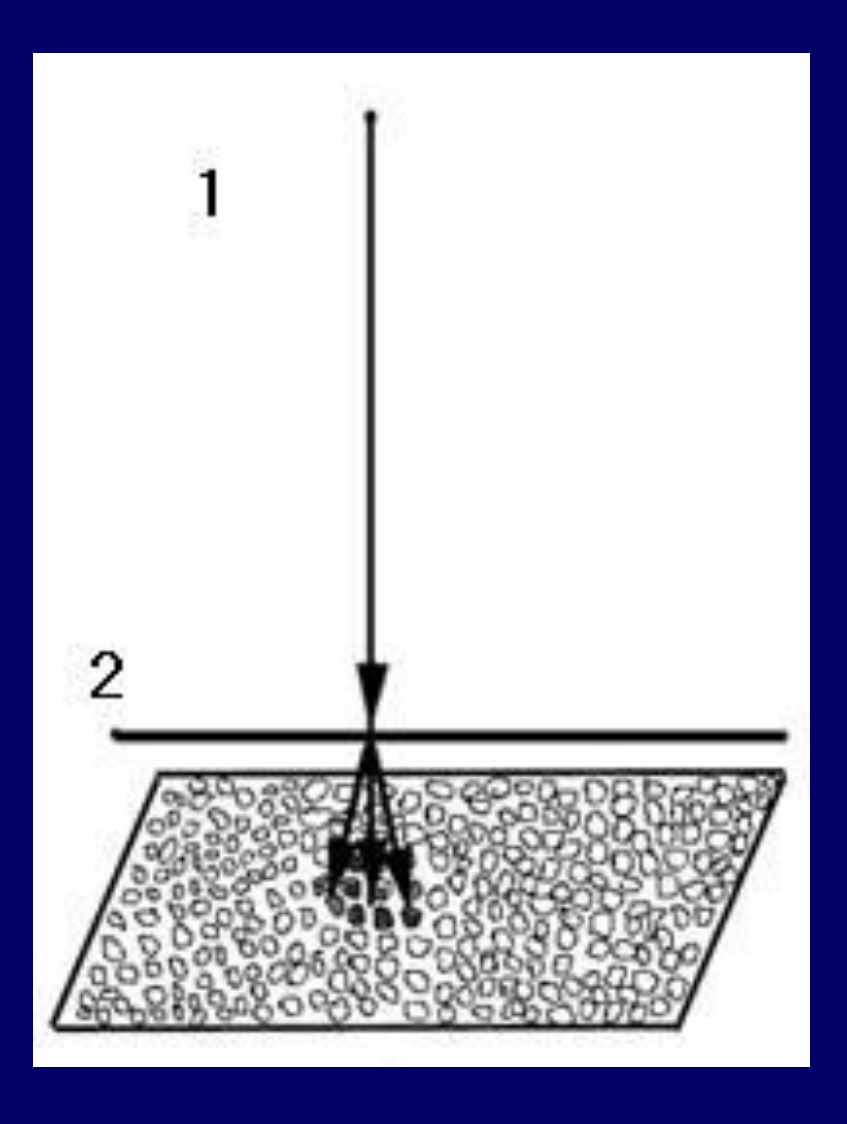

Квант рентгеновского излучения **(1)** воздействует на зерна люминофора **(2)**, вызывая их свечение. При рентгенологическом исследовании на зерна серебра происходит некоторое воздействие лучевой рентгеновской энергии, но в гораздо большей степени оказывает влияние свет от

светящихся зерен слоя люминофора **(2)** усиливающего экрана.

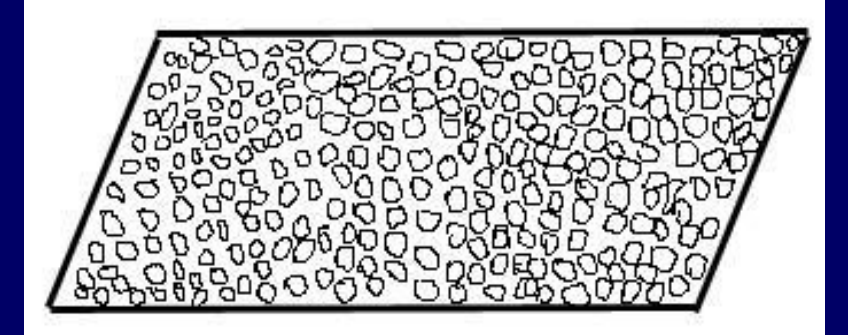

## Смысл фотолабораторного процесса.

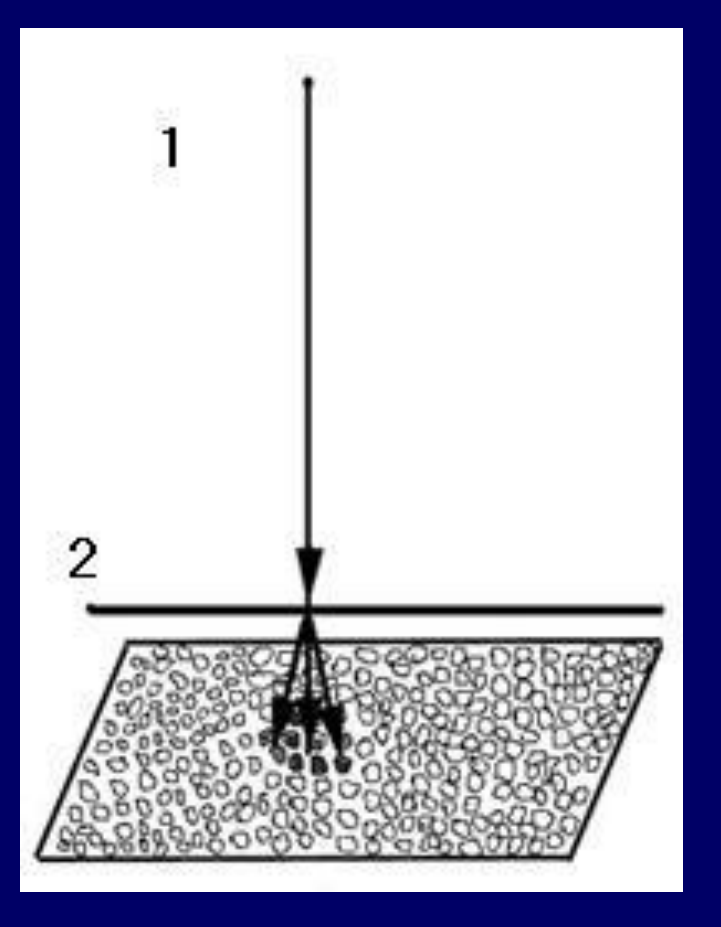

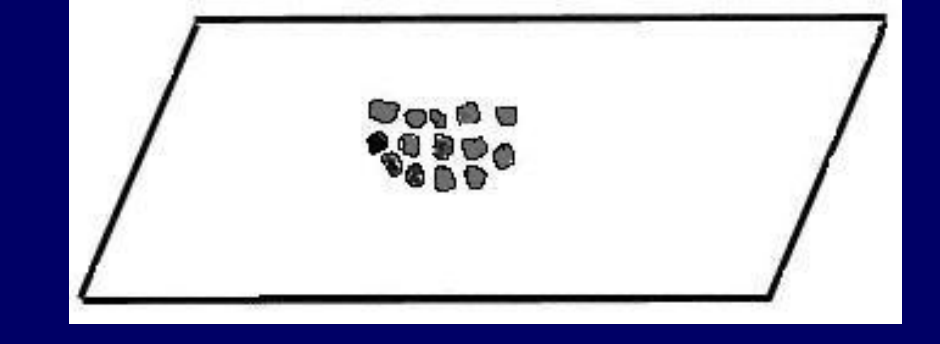

После обработки на эмульсии остаются только экспонированные и восстановленные зерна серебра, остальные удаляются в фиксаже.

Каким будет рентгеновский снимок прежде всего определяется задаваемыми высоким напряжением (KV) и экспозицией (MAS). Насколько же были правильными лучевые параметры, и что следует изменить, можно определить только с помощью фотографи-ческой обработки.

### Обработка пленки дело хотя и привычное, но хлопотное.

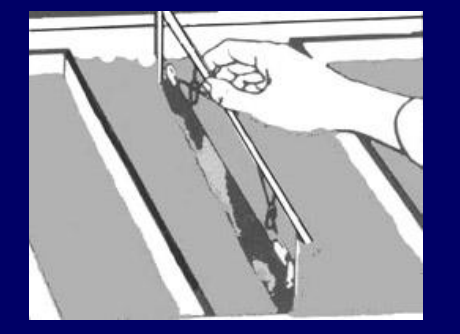

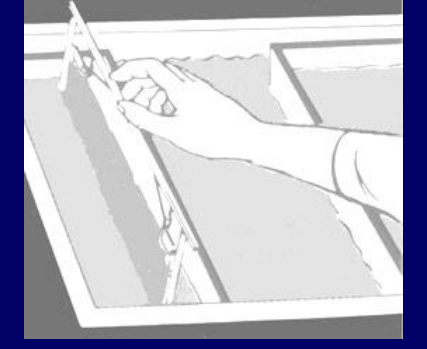

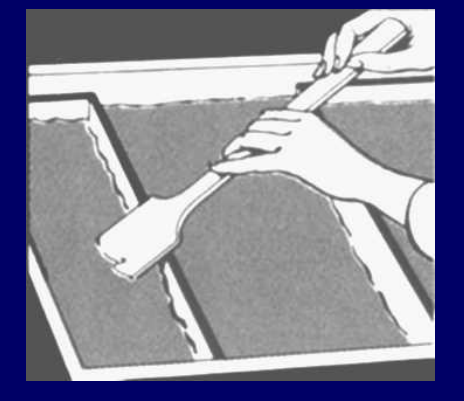

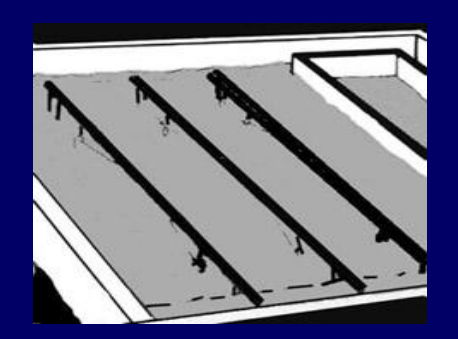

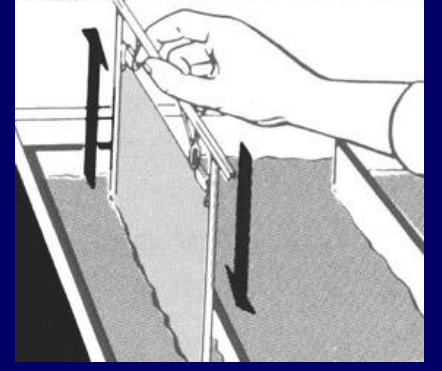

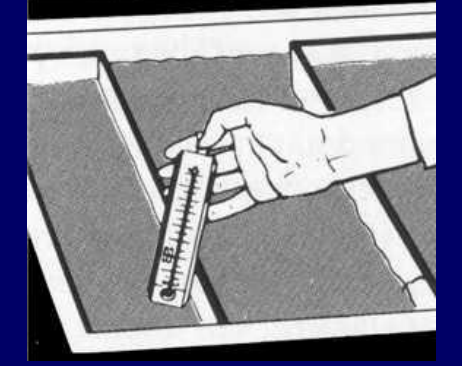

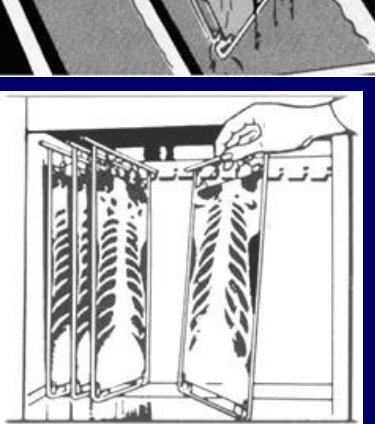

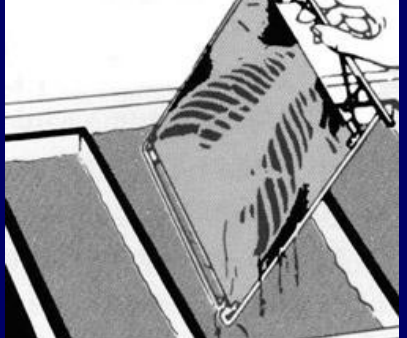

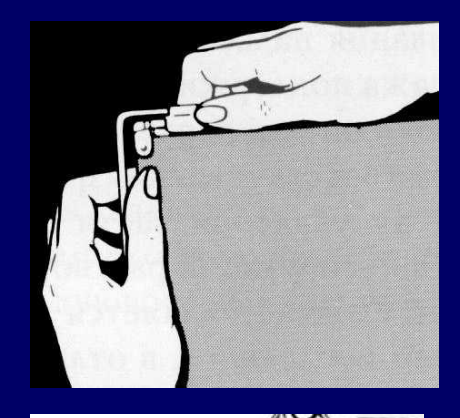

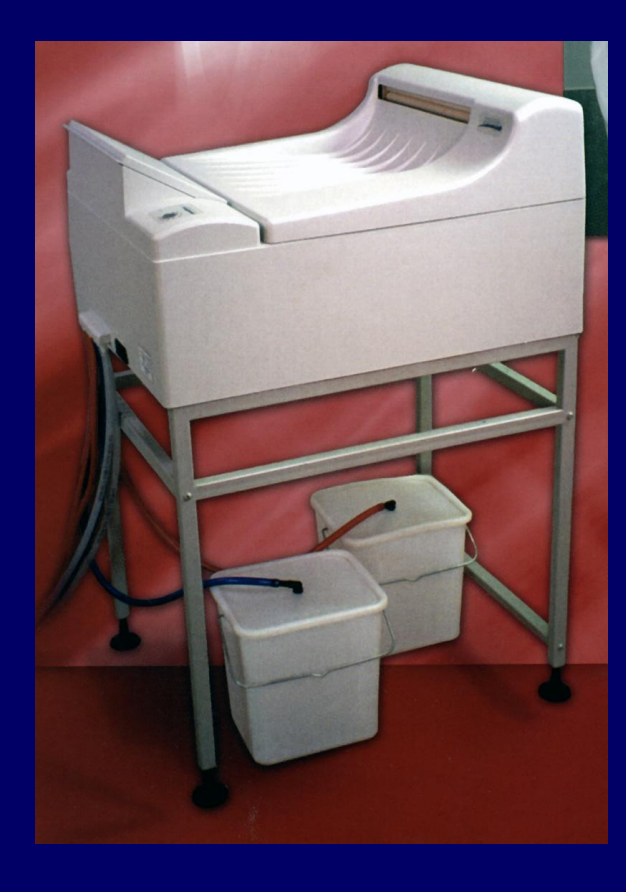

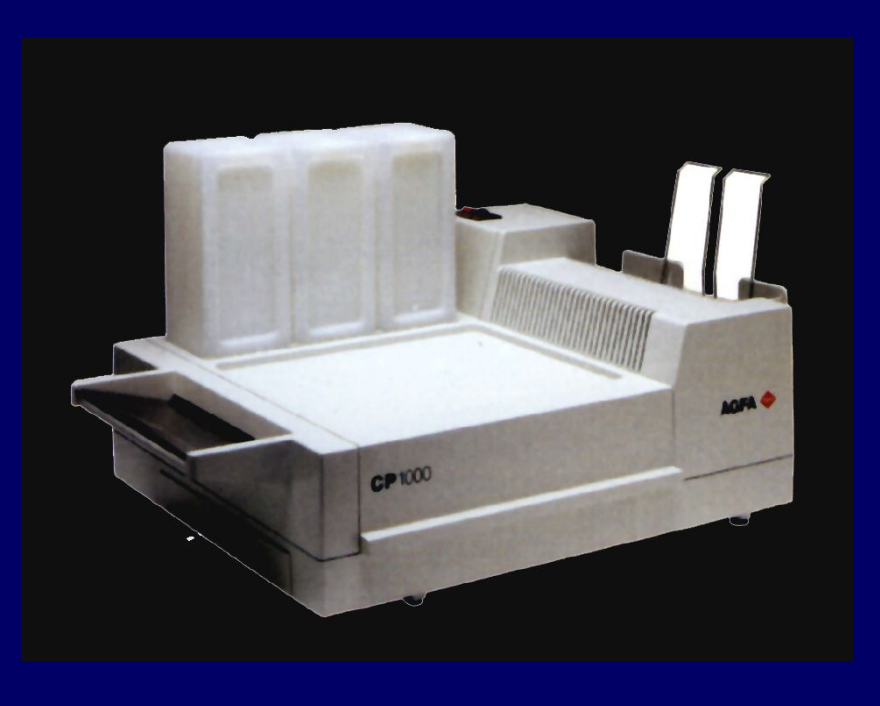

Проявочные автоматы решили задачу быстрой обработки пленки. Вмешательство в процесс проявления исключена и многие их за это не любят. Но потом привыкают и жизни без процессоров уже не видят.

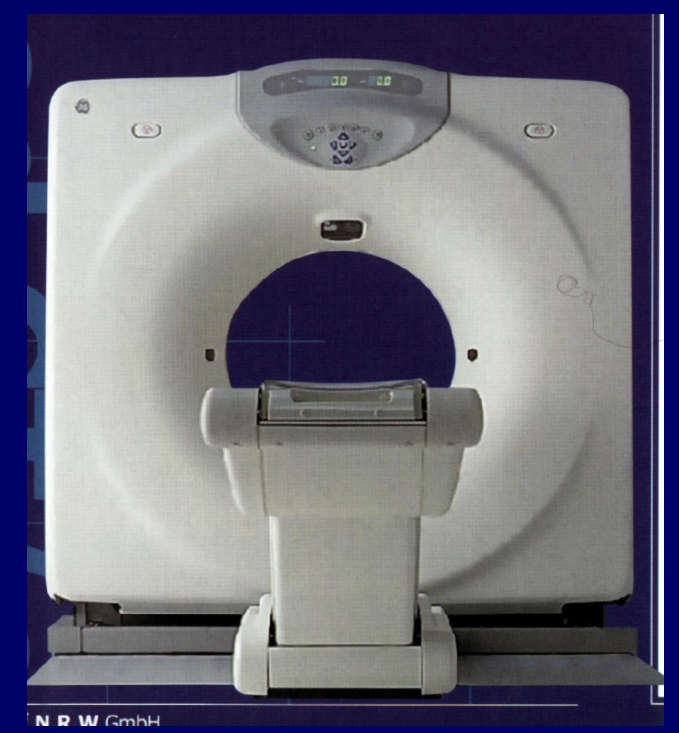

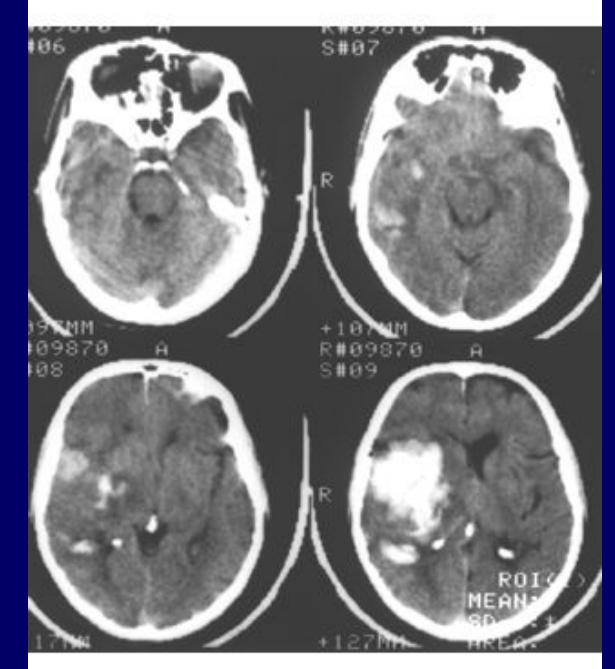

Из цифровых систем наибольшу ю известност ь получили РКТ и МРТ.

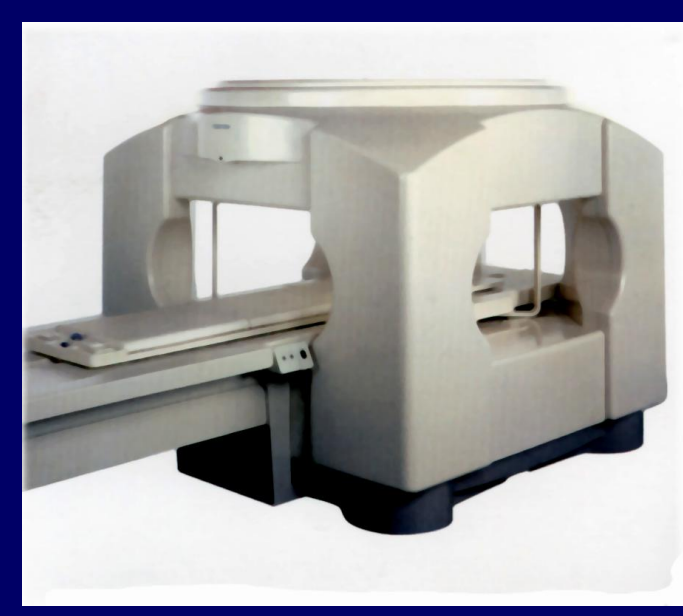

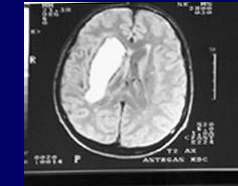

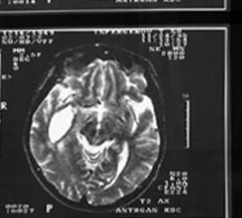

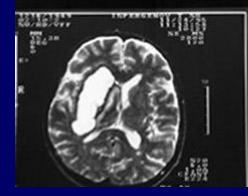

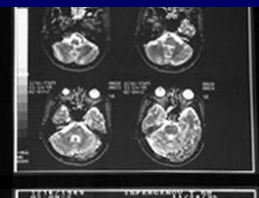

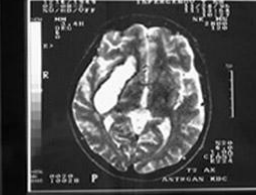

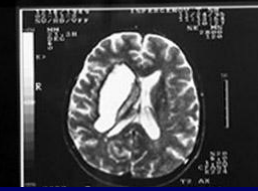

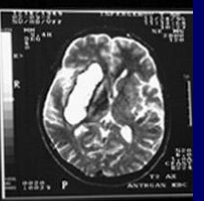

 $...$ 

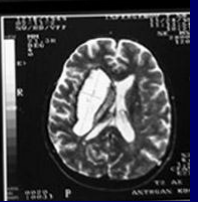

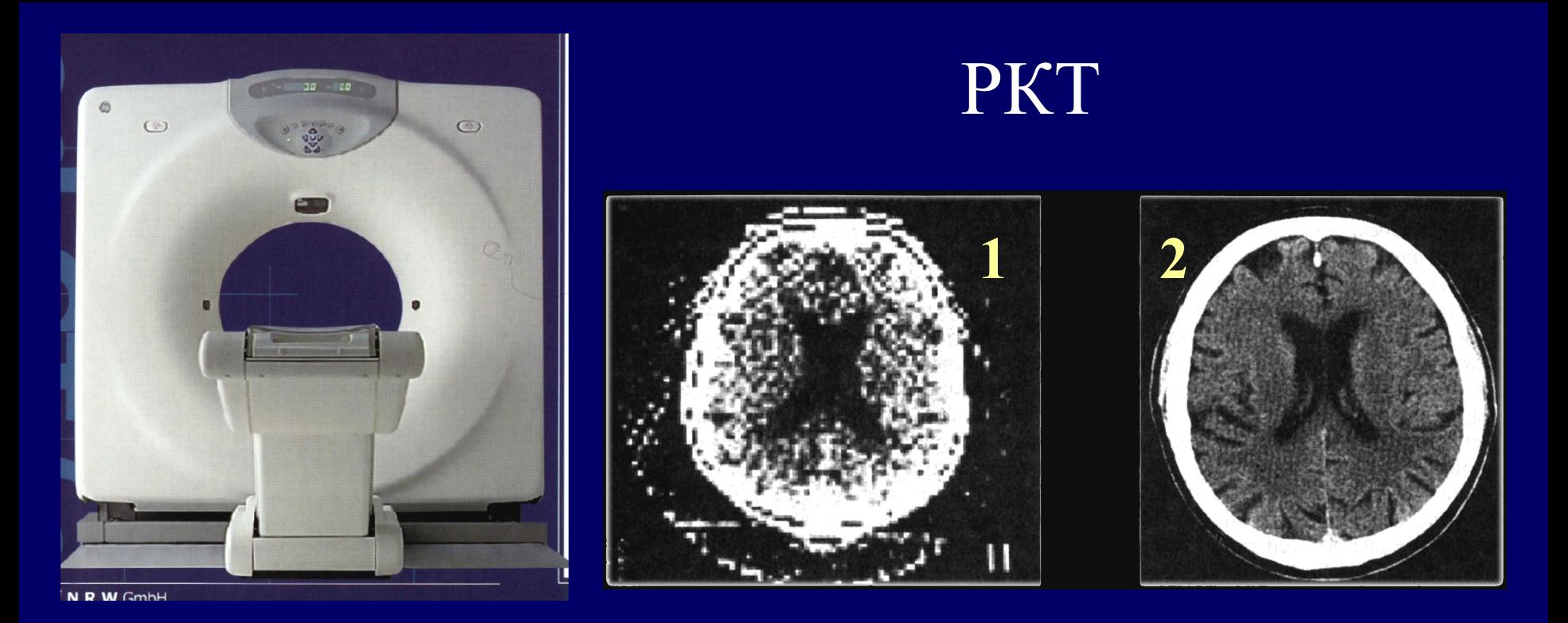

- В зависимости от модели компьютерного томогра-фа изображения могут быть получены с той или иной резкостью.
- Рис 1 томограмма головного мозга на устройствах первого поколения, Рис 2 – томограмма на относительно современном устройстве.

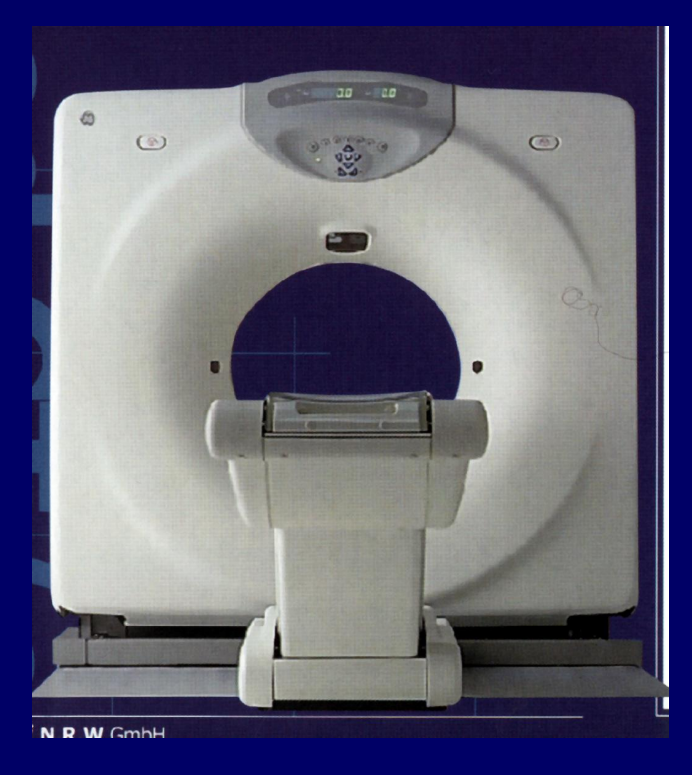

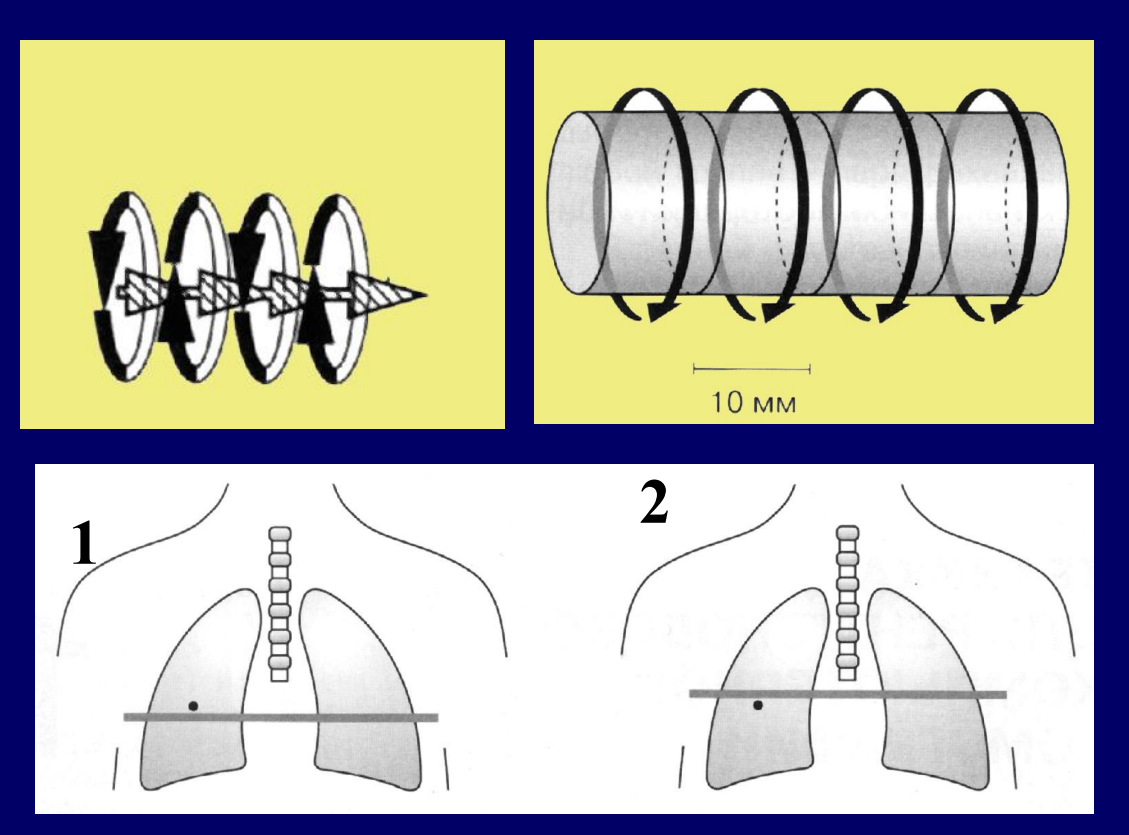

Первые три поколения томографов имели шаговый тип:

1 - томография, 2 – прерывистое движение стола, остановка и опять томография. Шаг томографа обычно был равен 10 мм, а отсюда реальная возможность пропуска небольших образований – особенно в легких.

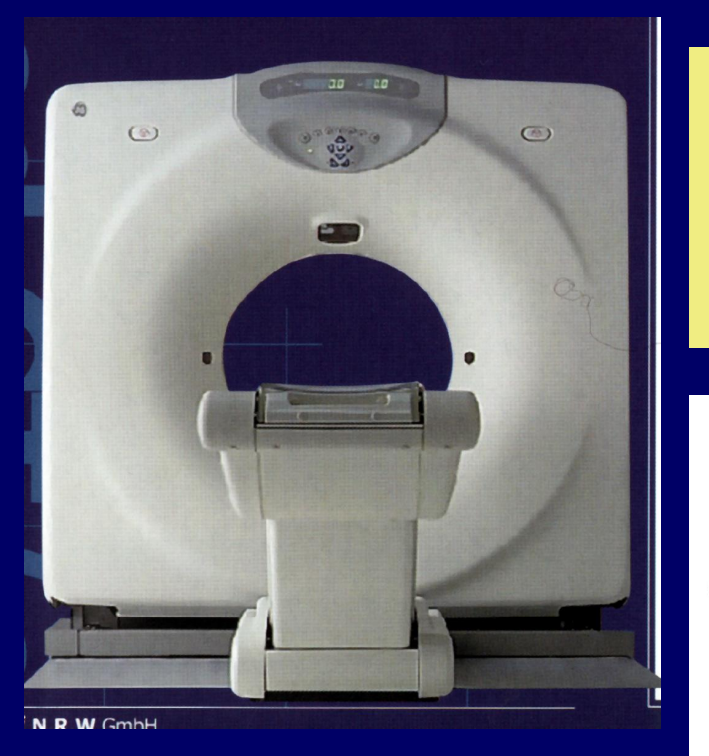

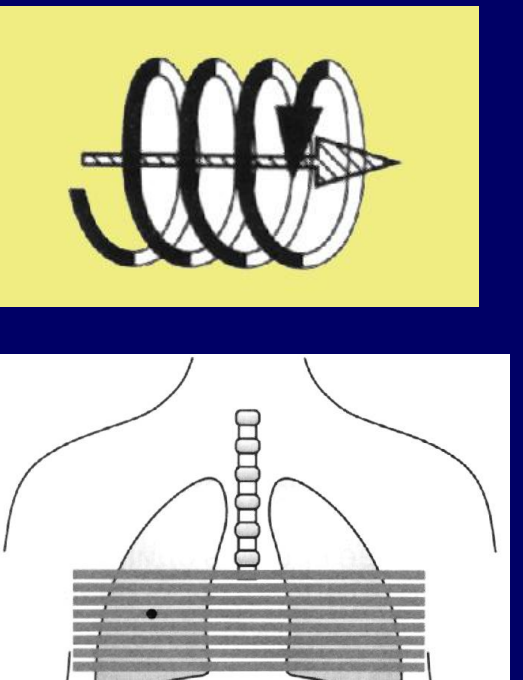

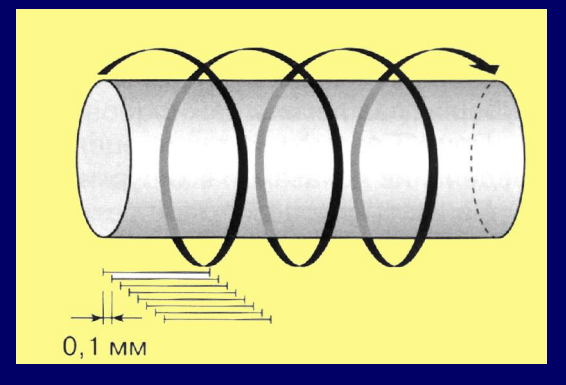

Фирма Тошиба в 1986 году запатентовала идею спиральной томографии, а в 1989 реализовала ее. В 1990 году методику реализовала Сименс, а потом и весь мир. При спиральной томографии процесс исследование идет непрерывно и толщина среза может быть до 0,1 мм. Стала возможной реконструкция изображения в любых плоскостях вплоть до «объемных» изображений.

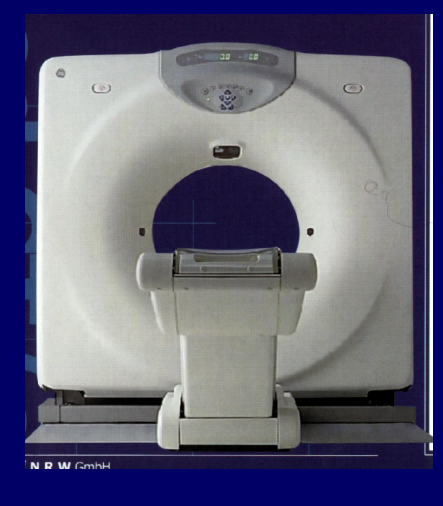

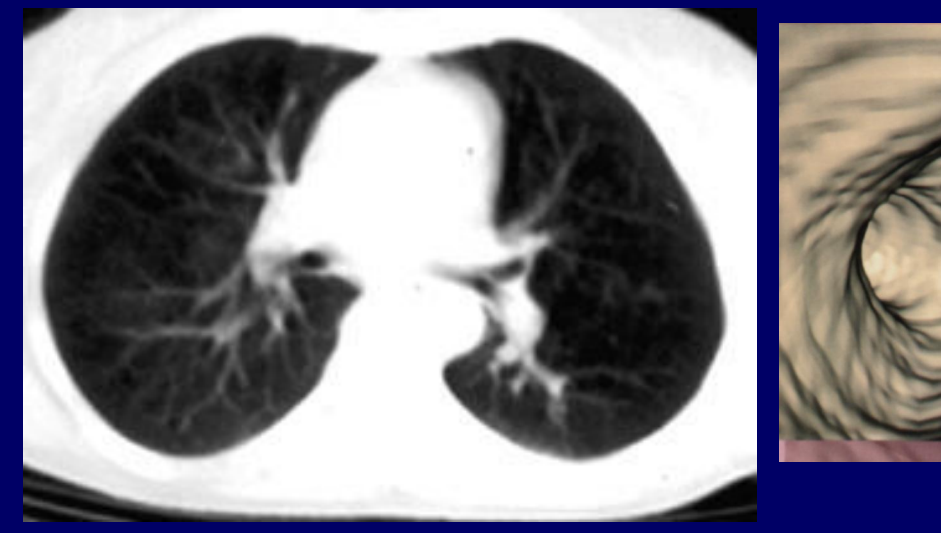

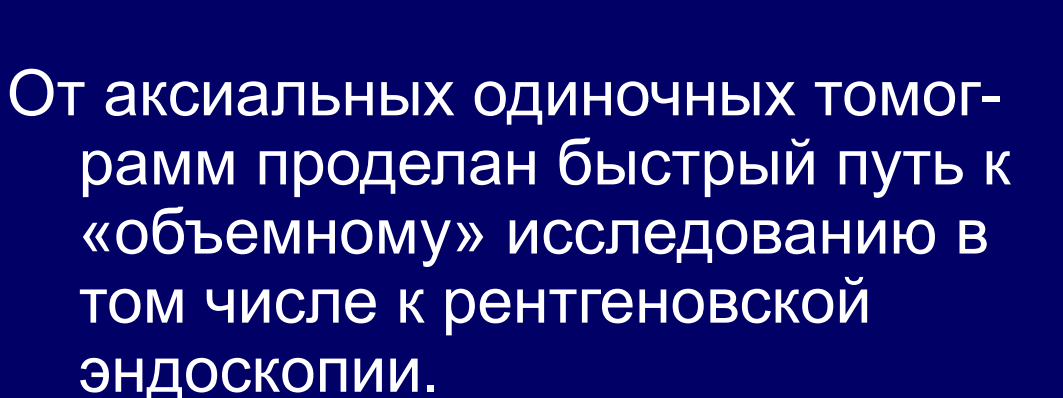

Теперь врачи рентгенологи стали жаловаться на то, что объем инфо-рмации слишком велик (до 1200 «срезов» на одного больного) и они не справляются.

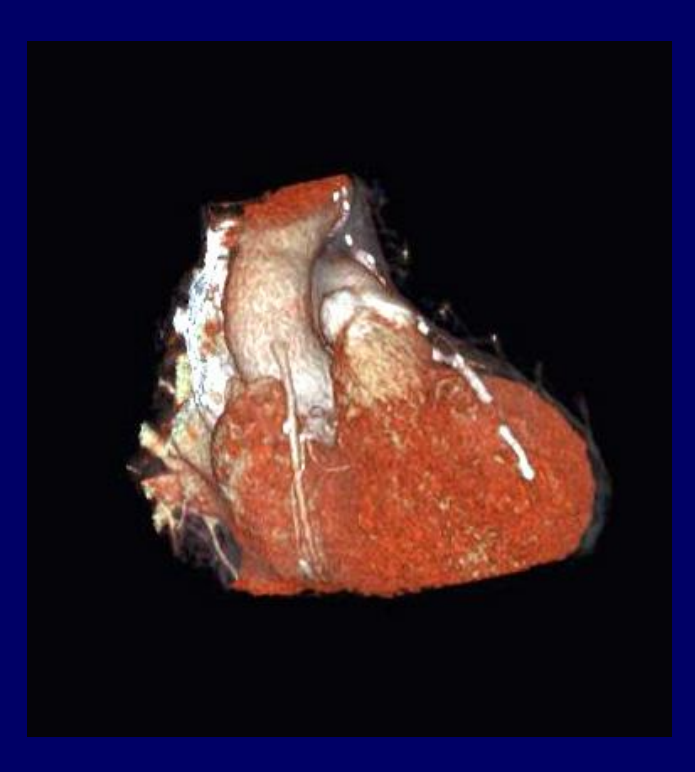

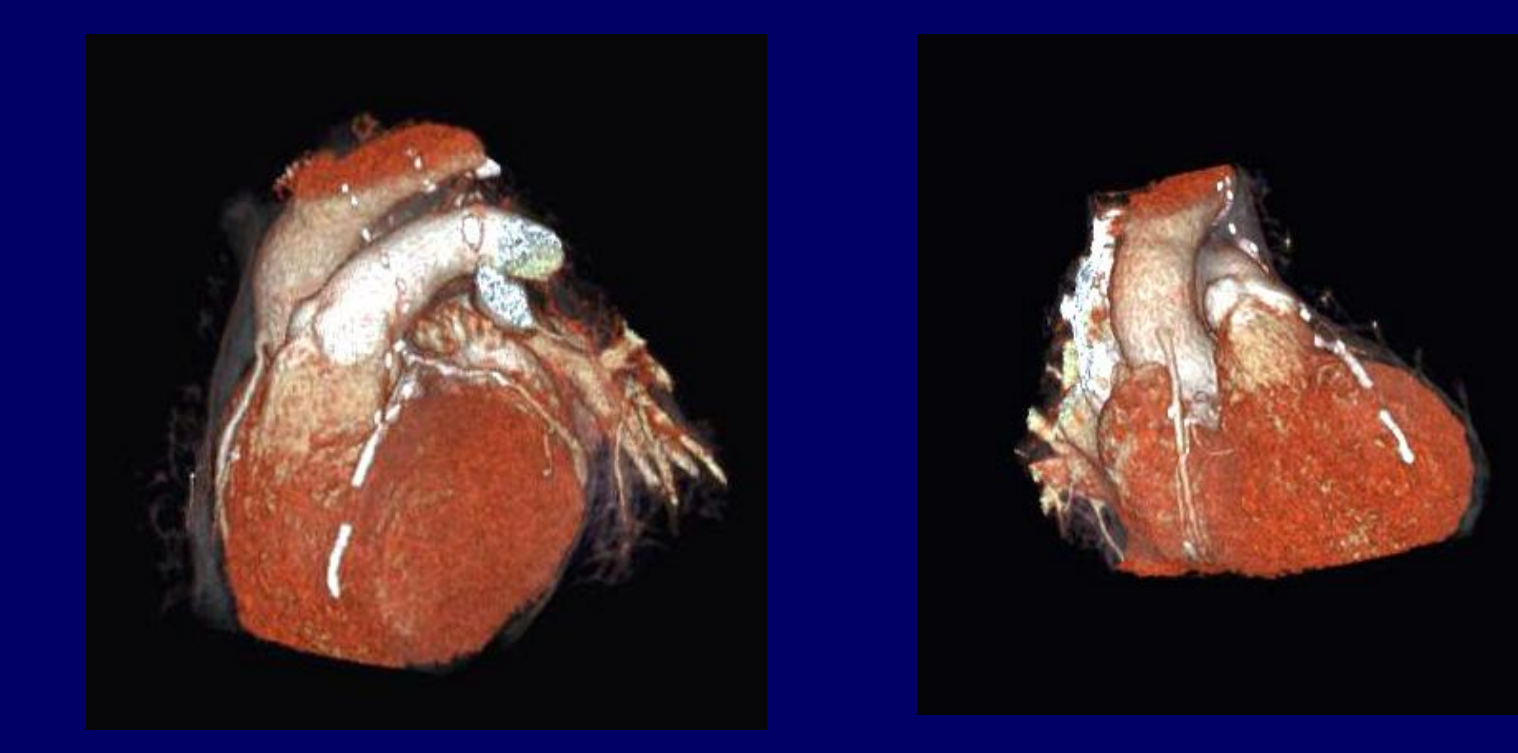

С помощью спиральной томографии было выяснено, что отложение извести в коронарных сосудах сердца начинается уже после 20 лет. Это производит впечатление.

Но потом оказалось, что для развития инфаркта миокарда это не имеет решающего значения. Главное микроциркуляция сердечной мышцы.

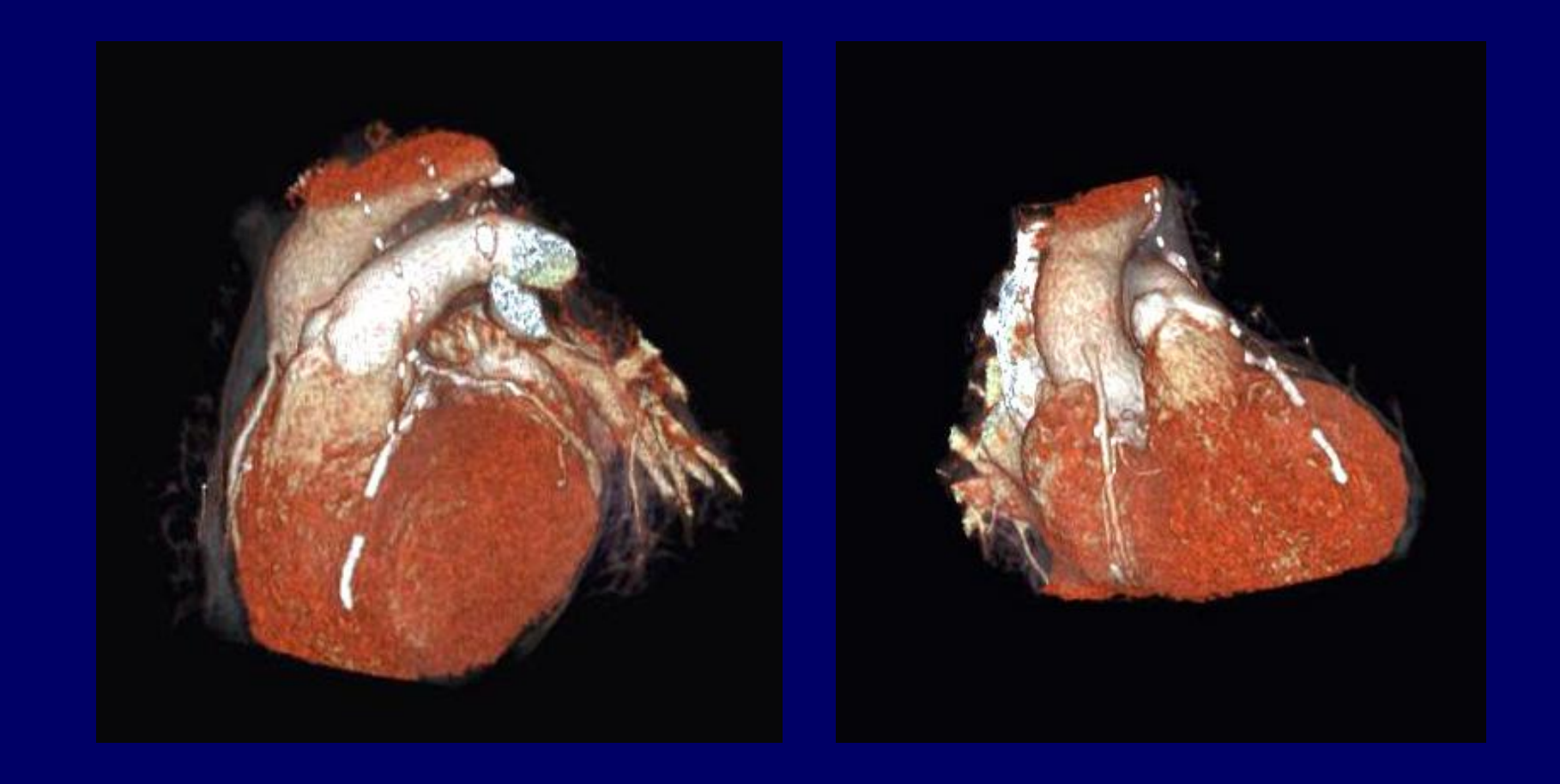

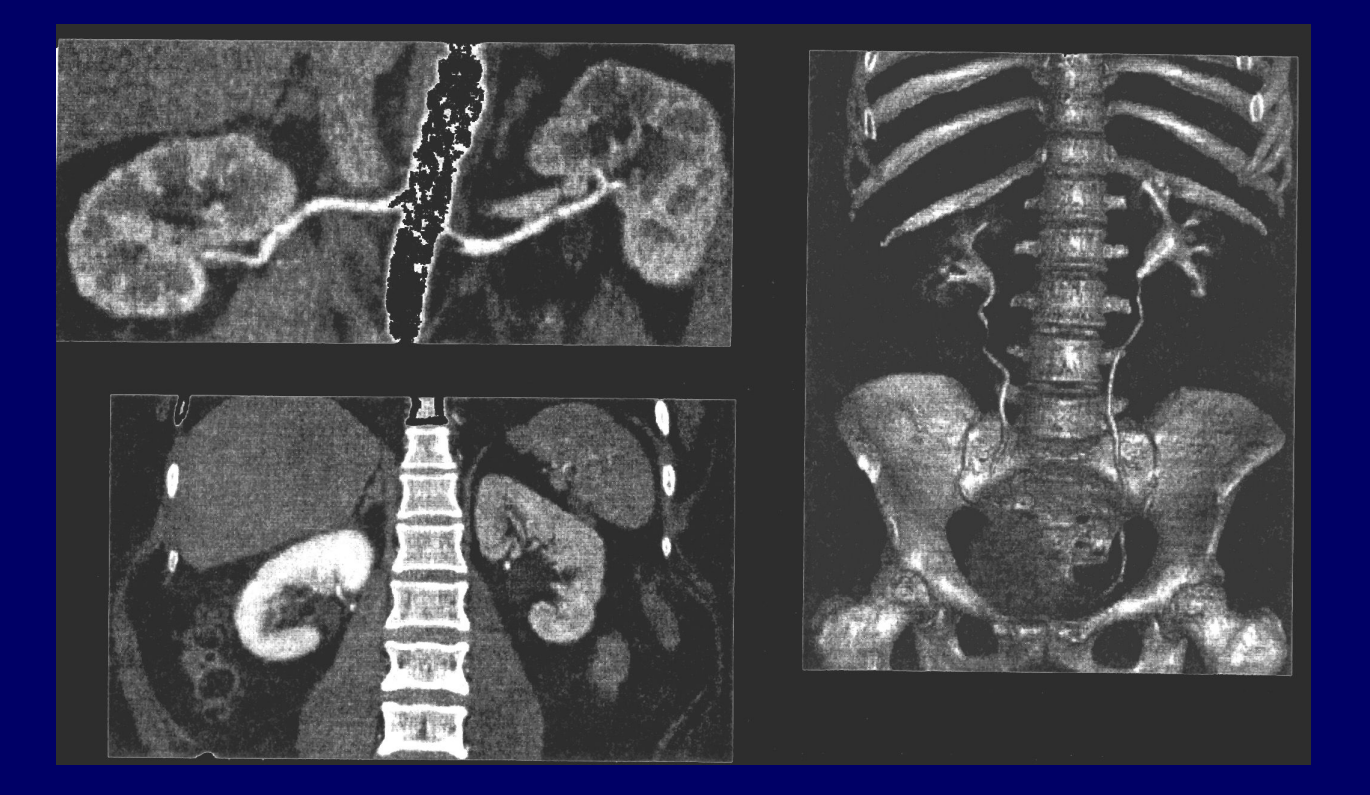

Конечно, хорошо иметь на рабочем месте компьютерный томограф. Но этого не будет никогда и не нужно.

Современные системы передачи данных позволяют, не имея РКТ, иметь компьютерные томограммы в первозданном виде и работать с изображениями на своем рабочем месте.

## Вариантов цифровых изображений много, но наибольшее практическое значение имеют…

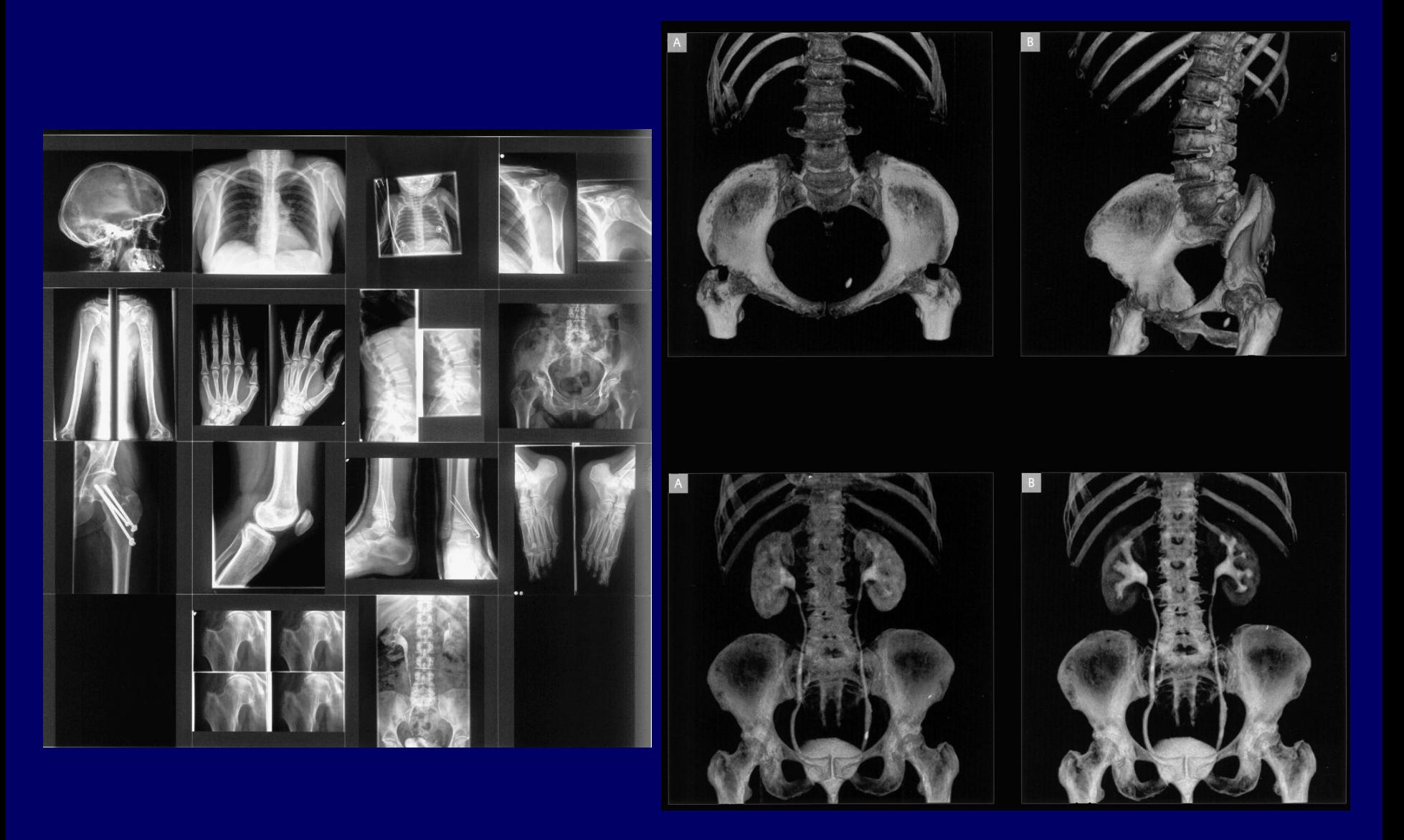

Наибольшее же практическое значение **имеют снимки**, особенно в пульмоноло-гии, остеологии и ряде других разделах медицины.

Рентгенограммы занимают максималь-ный удельный вес в медицине и практике лучевого диагноста (до 70%).

# Цифровые системы

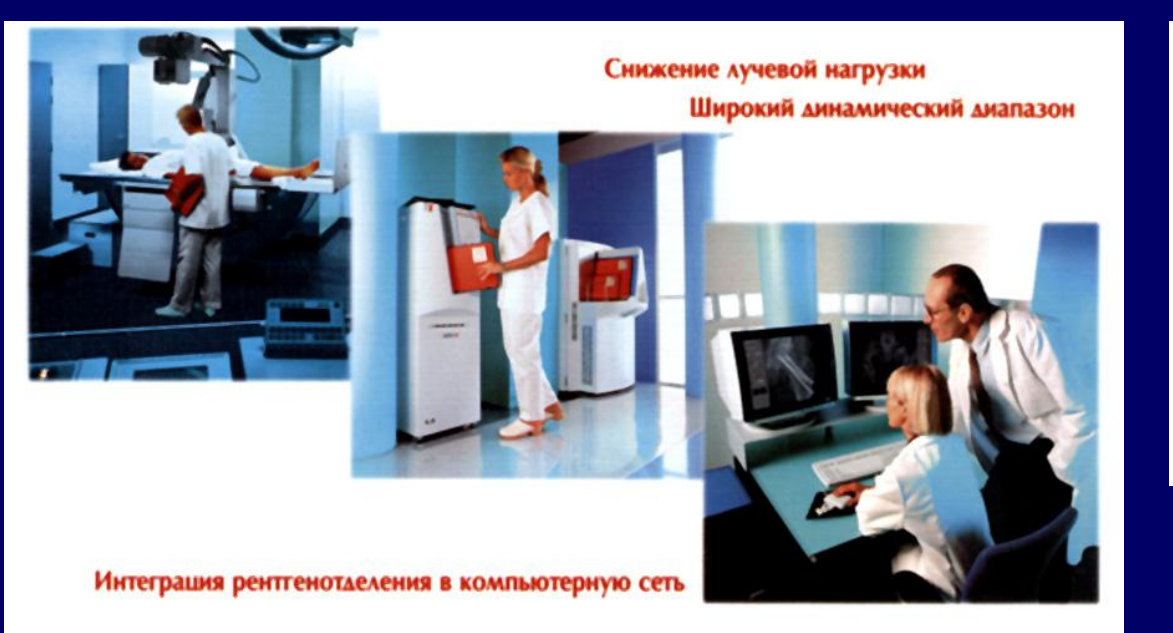

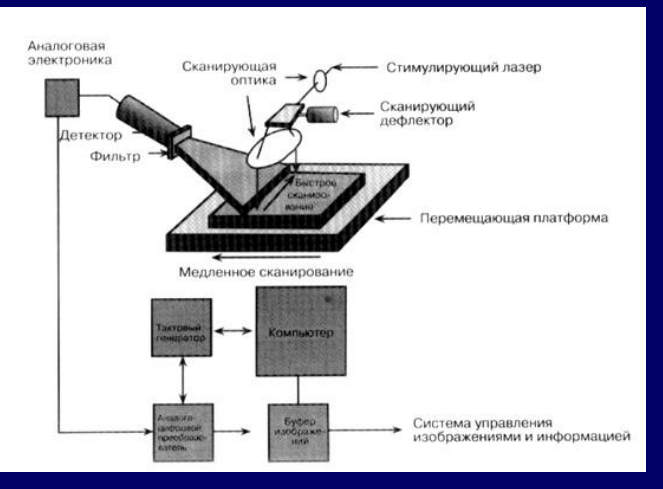

В настоящее время созданы устройства с запоминающи-ми люминофорами в кассетах крупного формата **для рентгенографии**. Рентгенограммы занимают наибольший объем в нашей работе (до 80% и более).

Качество таких рентгенограмм значительно выше, чем на небольших по размерам устройствах (типа граббер). Используется обычные рентгеновские установки.

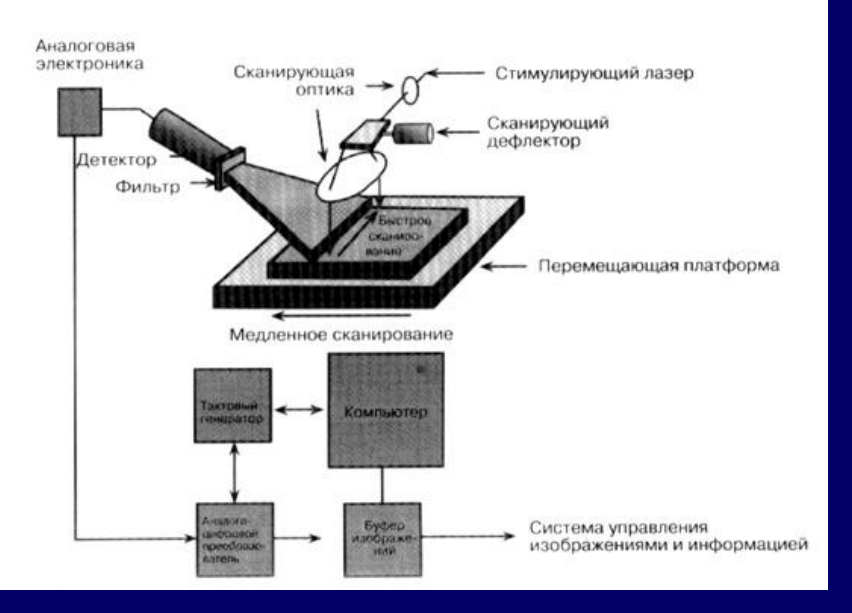

## Новые цифровые системы

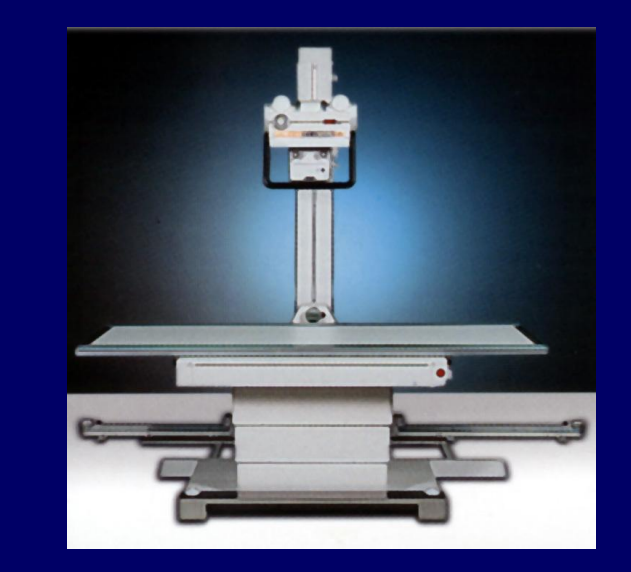

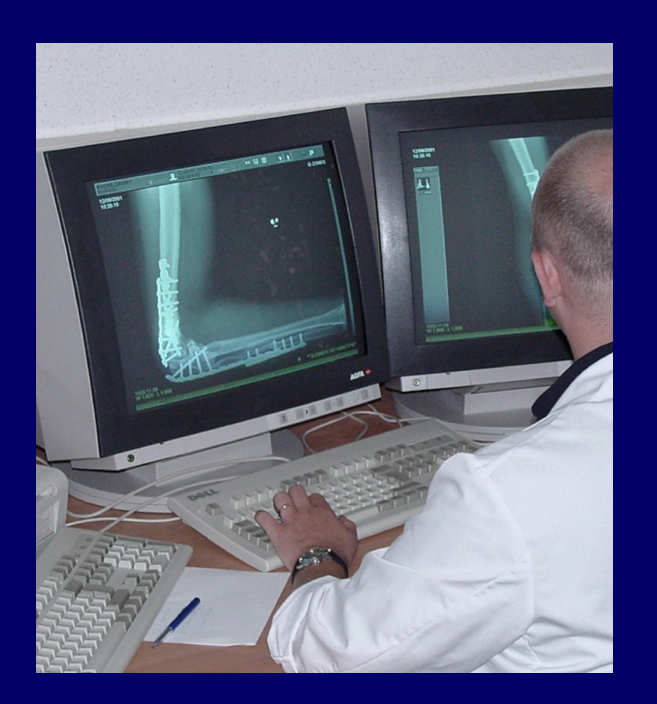

В кассете располагается специальное запоминающее устройство, с которого в последующем считывается информация.

 Затем изображение подается на компьютер с последующей обработкой.

Разрешающая способность порядка 10 лин/мм. Качество разное у разных производителей.

### Система для исследования легких

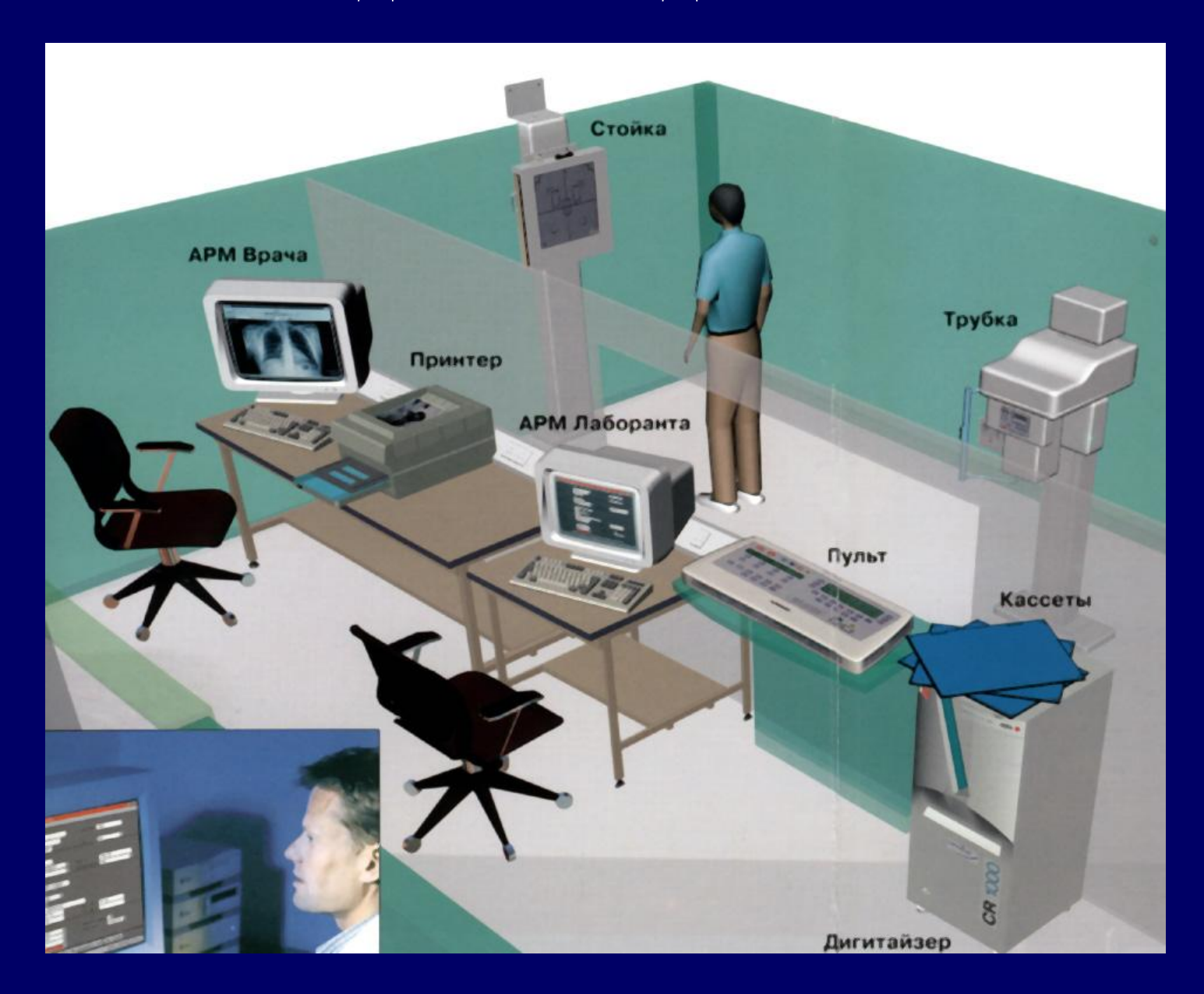

![](_page_36_Picture_0.jpeg)

![](_page_36_Picture_1.jpeg)

### Составные части системы:

- Рентгеновская трубка.
- Вертикальная стойка и пульт управления.
- Специальные кассеты

![](_page_37_Picture_0.jpeg)

АРМ рентгенолаборанта

![](_page_37_Picture_2.jpeg)

![](_page_37_Picture_3.jpeg)

Считывающее устройство с кассет

АРМ рентгенолога (обратите внимание на размер изображения).

![](_page_38_Picture_0.jpeg)

![](_page_38_Picture_1.jpeg)

![](_page_38_Figure_2.jpeg)

Полученное изображение можно распечатать на специальной пленке в любом формате или отправить по каналам связи корпоративной сети или Интернет.

![](_page_39_Picture_0.jpeg)

![](_page_39_Picture_1.jpeg)

![](_page_39_Picture_2.jpeg)

Устройство для цифровой рентгенографии. Матрица большого размера.

![](_page_40_Picture_0.jpeg)

![](_page_40_Picture_1.jpeg)

Рентгеновский снимок на пленке (1) хорошего качества.

Рентгеновский снимок, полученный в цифровом виде (2) на дорогой установке. Детали изображения видны отчетливо и резко.

![](_page_41_Picture_0.jpeg)

Рентгеновский снимок на пленке можно превратить в цифровой вид и использовать цифровые технологии в полной мере.

![](_page_42_Picture_0.jpeg)

Использование компьютера позволяет «сшивать» изображения в одно и в этом случае можно получить, например, картинку всего позвоночника и т.д.

При этом (N.B.) обойтись без рентгенолога нельзя.

![](_page_43_Picture_0.jpeg)

Обработка на компьютере позволяет использовать эффект многих слоев для более резкого отображения мелких деталей.

Это может оказаться особенно полезным для оценки суставных деформаций и разрастаний.

![](_page_44_Picture_0.jpeg)

Цифровая обработка рентгеновских изображений позволяет более наглядно выявить и показать изменения в исследуемом органе.

В данном случае представлены метастазы в легочную ткань.

Можно также анализировать по отдельности легкие и костный скелет.

![](_page_45_Picture_0.jpeg)

![](_page_45_Figure_1.jpeg)

Использование информационных массивов позволяет перейти на совершенно другой технологический уровень работы.

Кроме того, применение компьютеров делает возможным сочетание рентгенографии и измерительных технологий с самым широким использованием.

Другими словами сейчас возможно использование обычного оборудования и обычного компьютера.